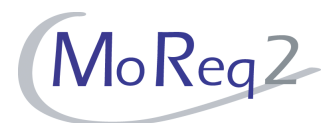

# **Test Module10.3**

# **Document Management and Collaborative Working**

# **Test Cases**

Author(s): imbus AG MoReq2 test development team Date: 15/04/2008 Version: 1.0 Status: Approved Customer: Serco Consulting

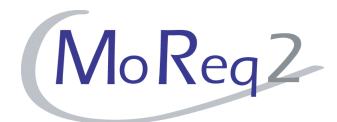

# **Contents**

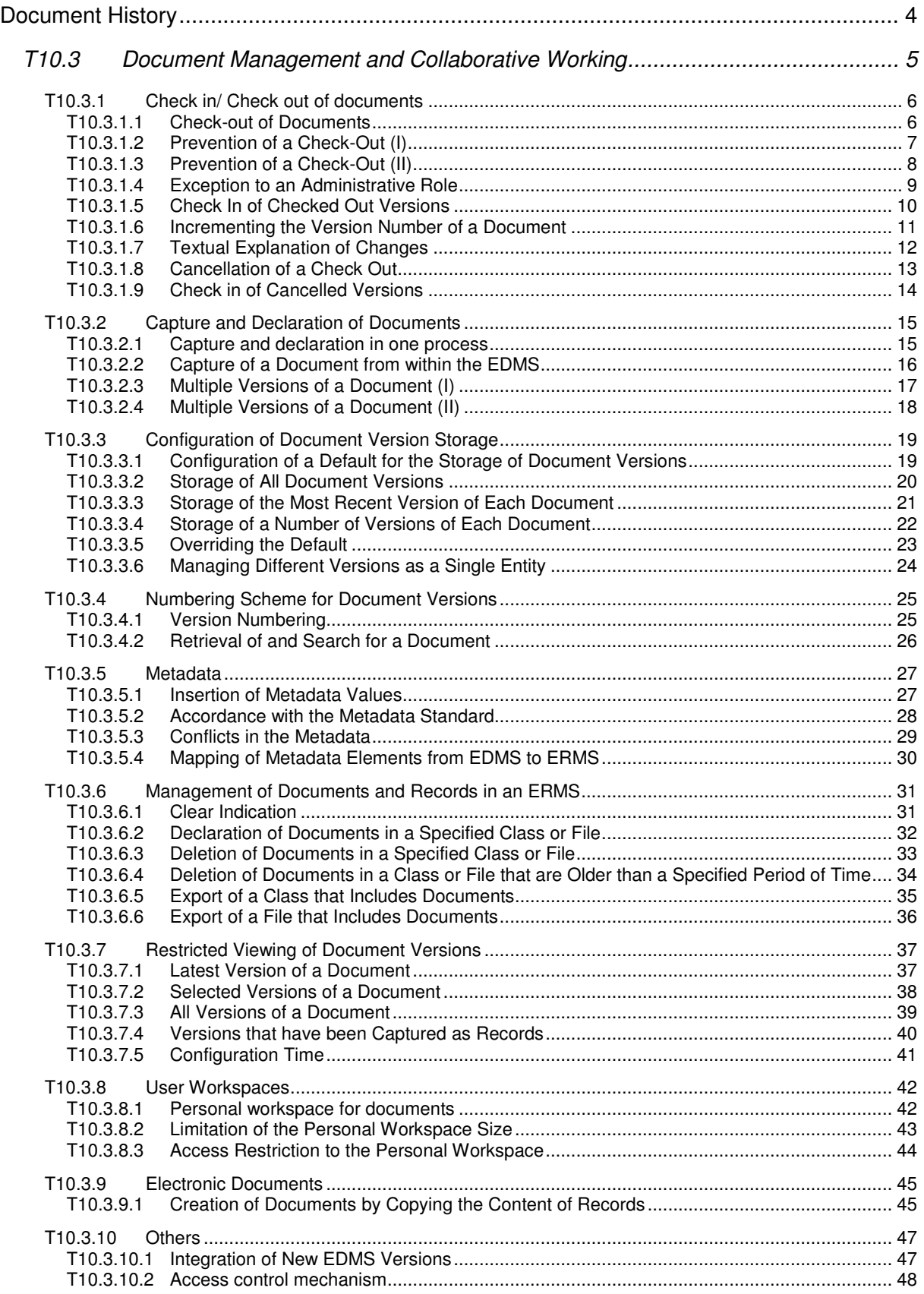

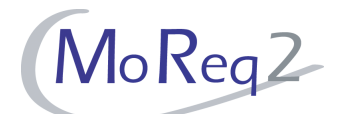

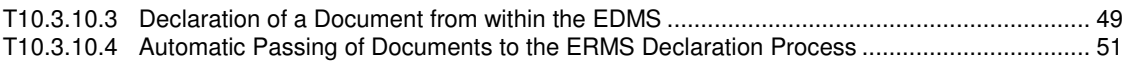

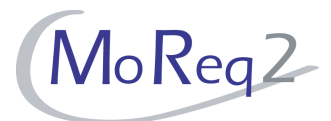

# **Document History**

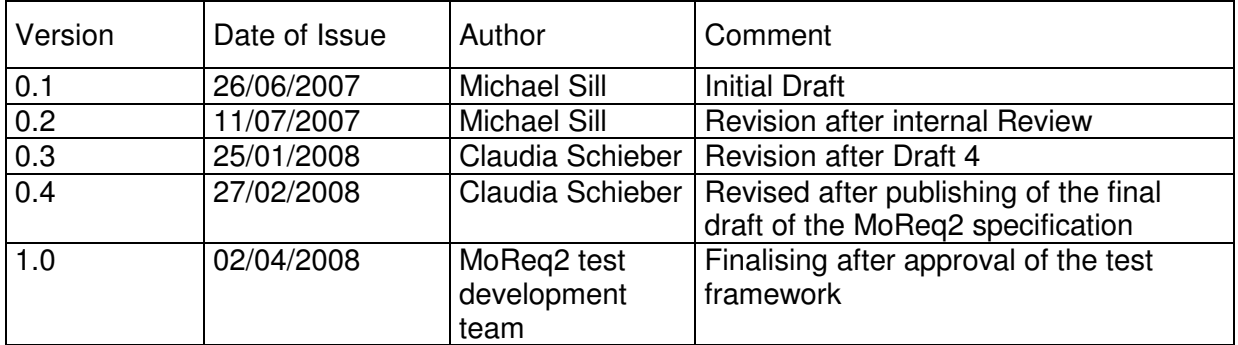

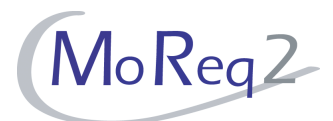

# **T10.3 Document Management and Collaborative Working**

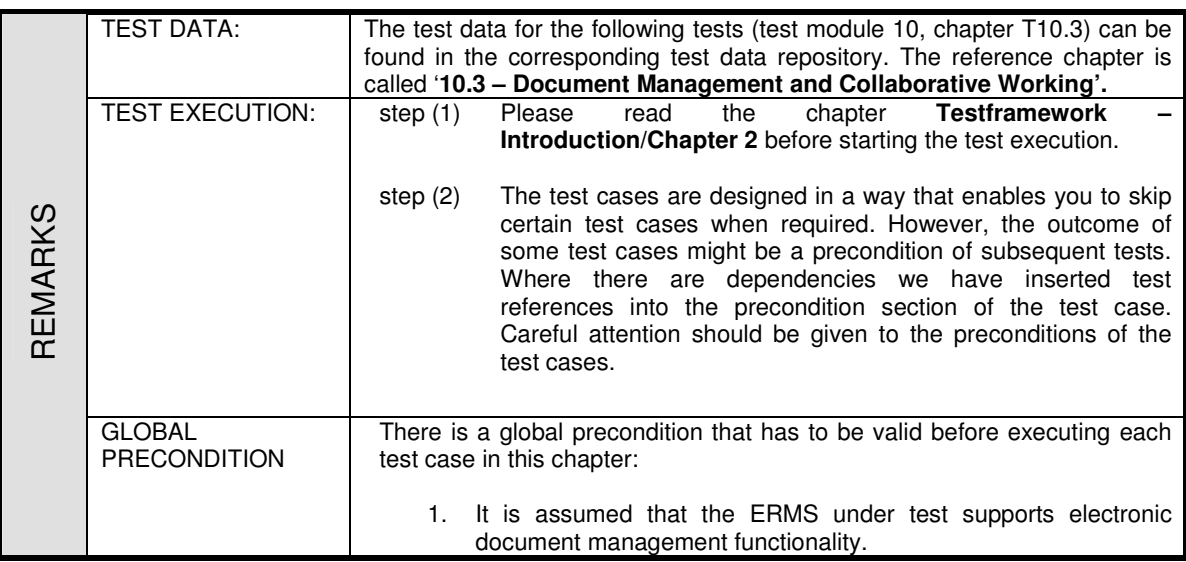

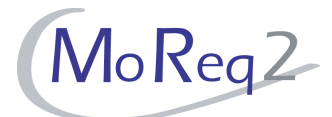

#### **T10.3.1 Check in/ Check out of documents**

Abstract: The following chapter focuses on testing the check-in and check-out of documents.

#### **T10.3.1.1 Check-out of Documents**

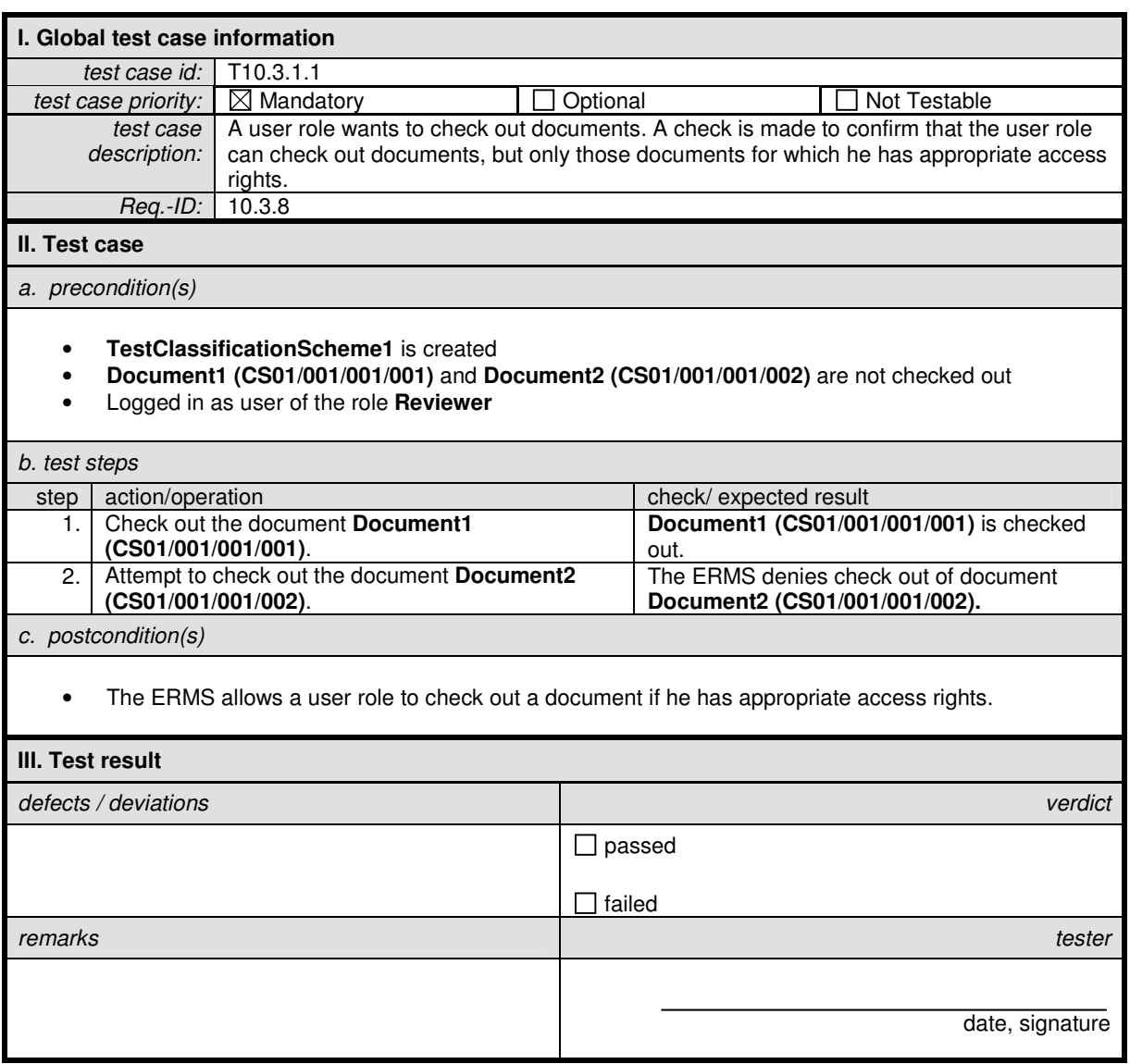

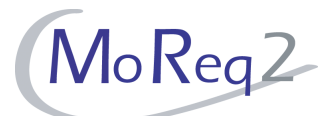

# **T10.3.1.2 Prevention of a Check-Out (I)**

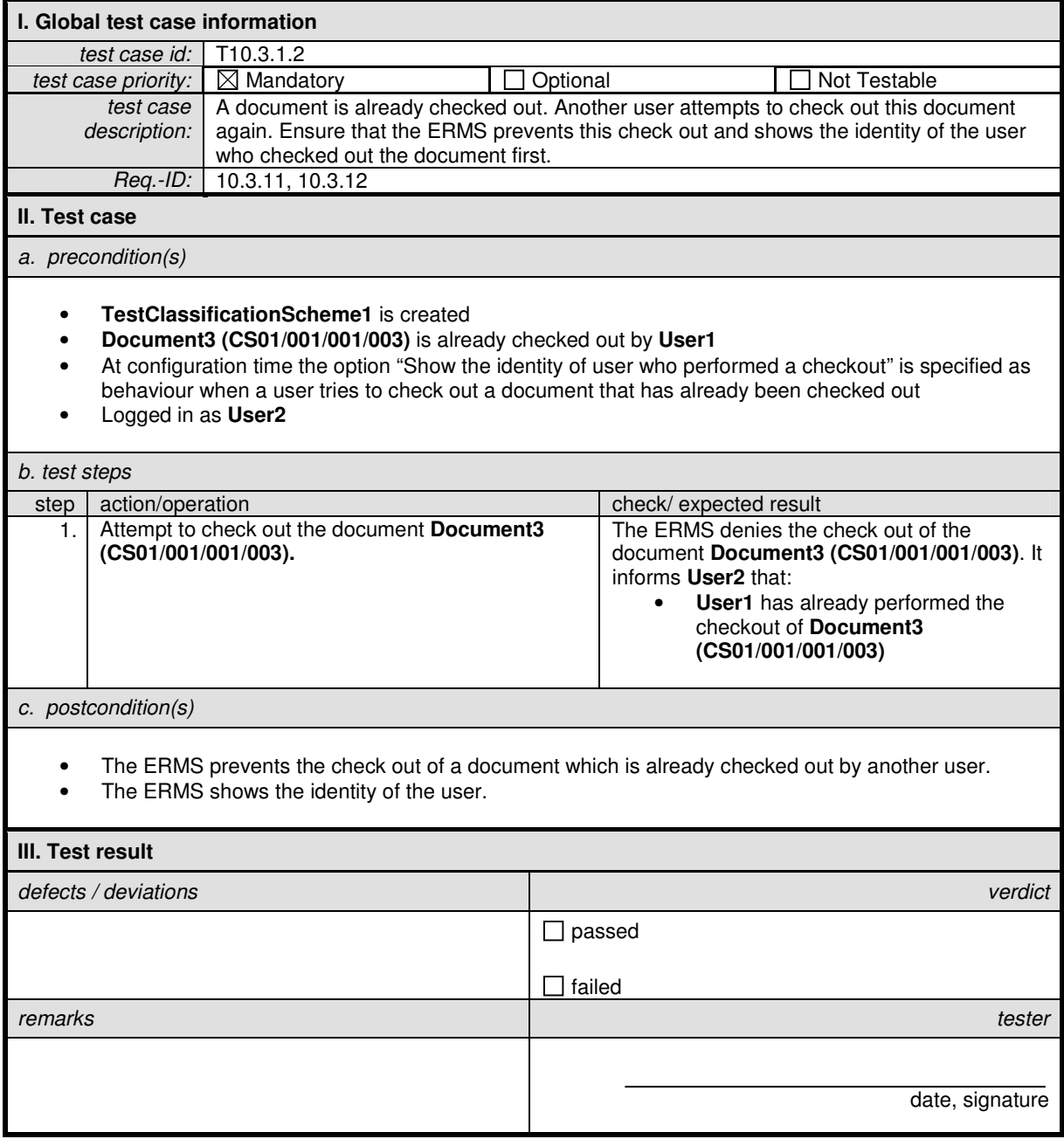

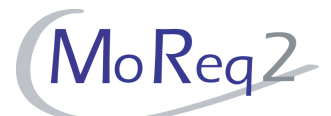

# **T10.3.1.3 Prevention of a Check-Out (II)**

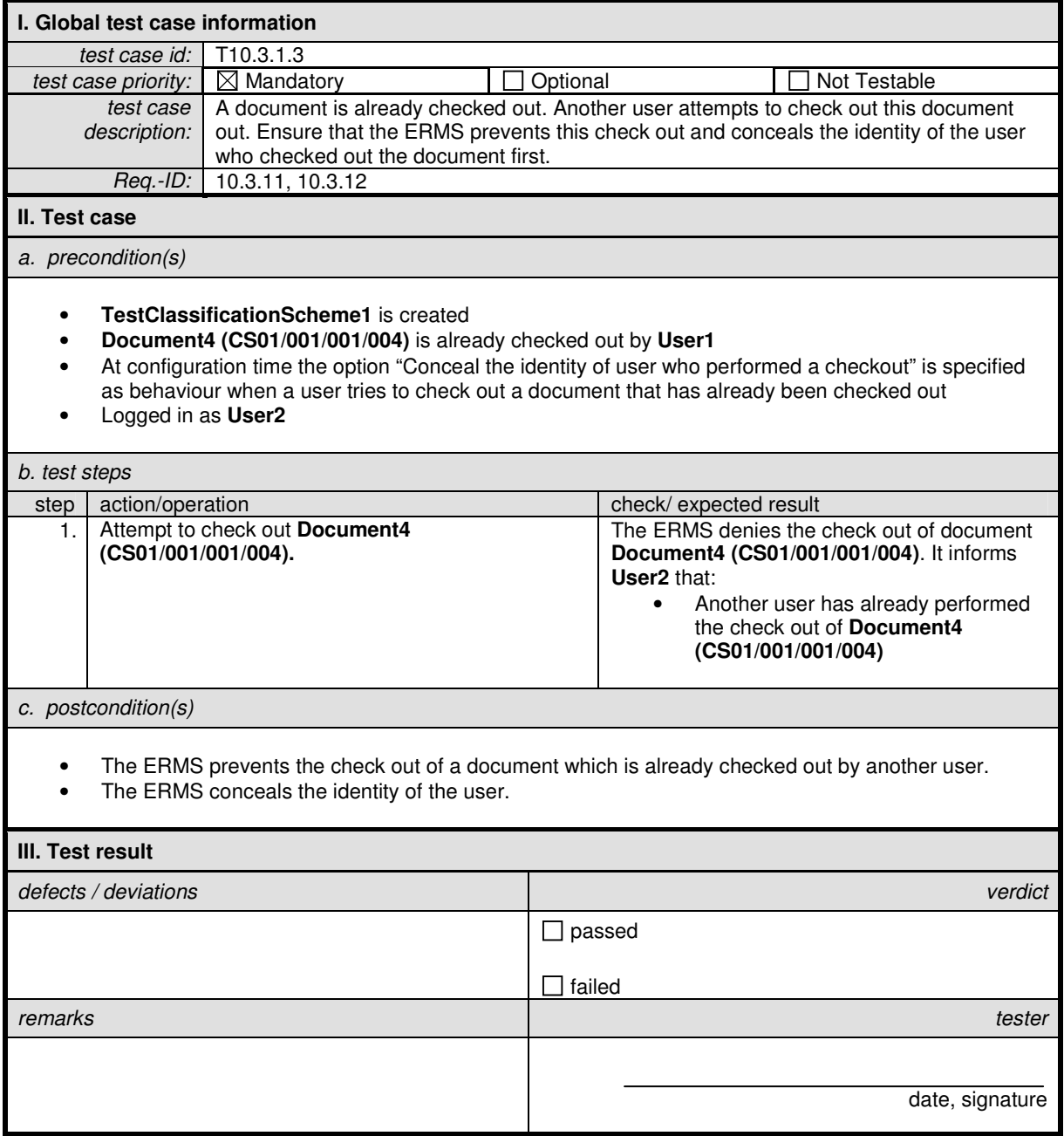

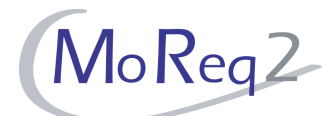

#### **T10.3.1.4 Exception to an Administrative Role**

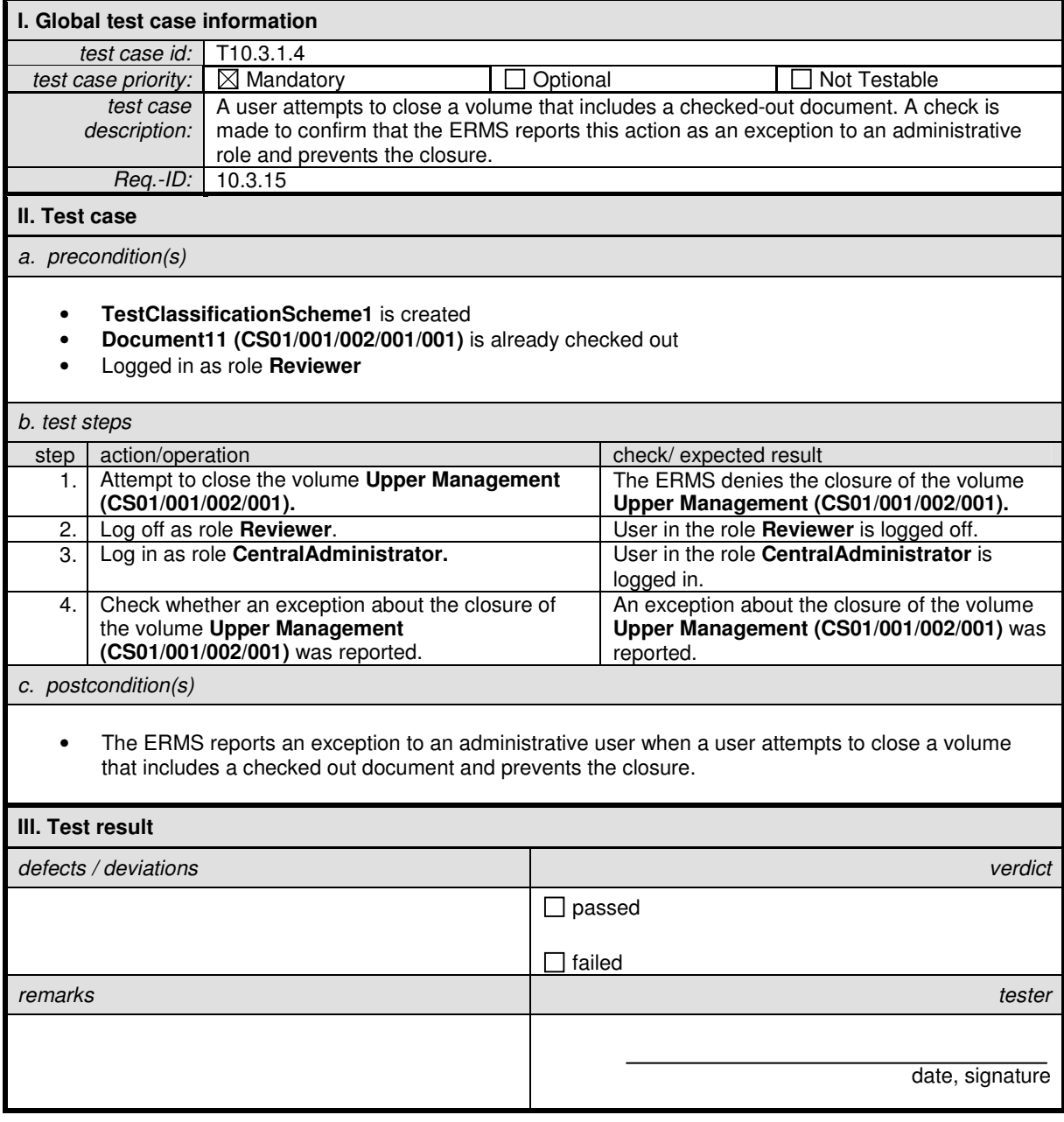

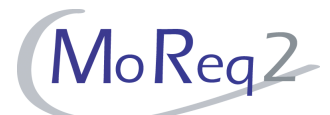

#### **T10.3.1.5 Check In of Checked Out Versions**

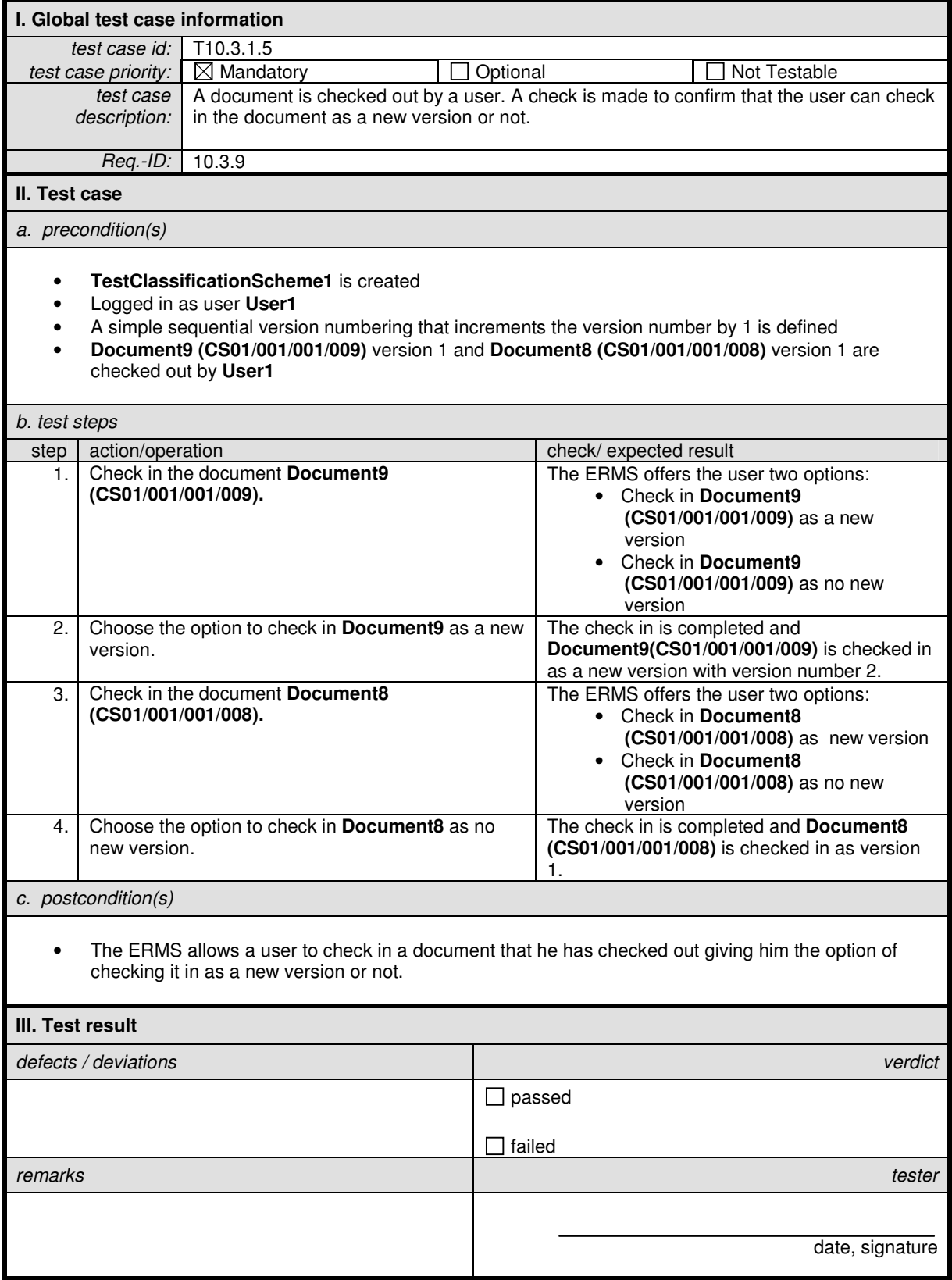

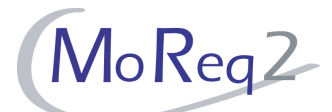

#### **T10.3.1.6 Incrementing the Version Number of a Document**

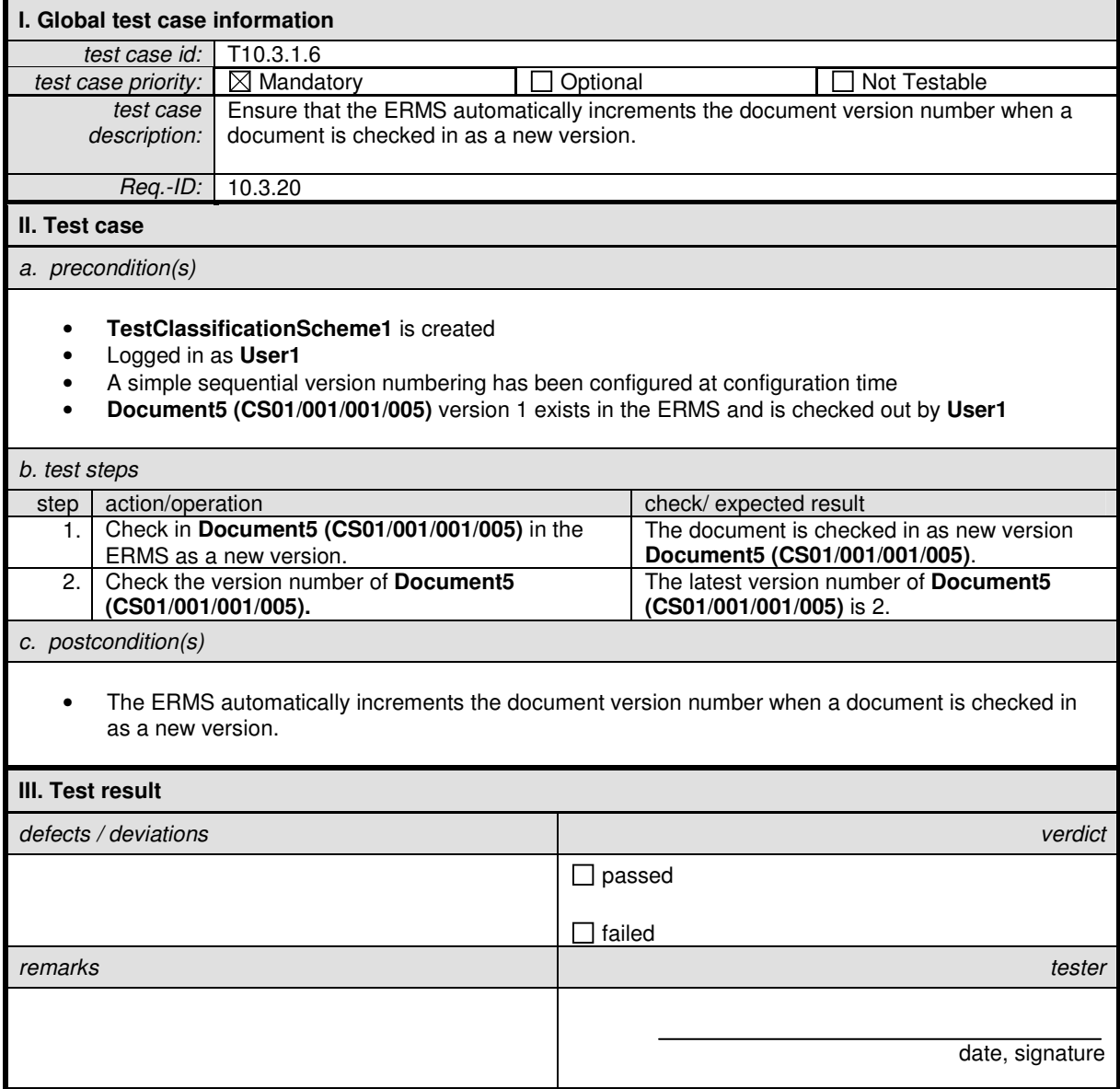

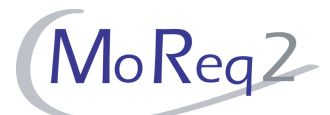

# **T10.3.1.7 Textual Explanation of Changes**

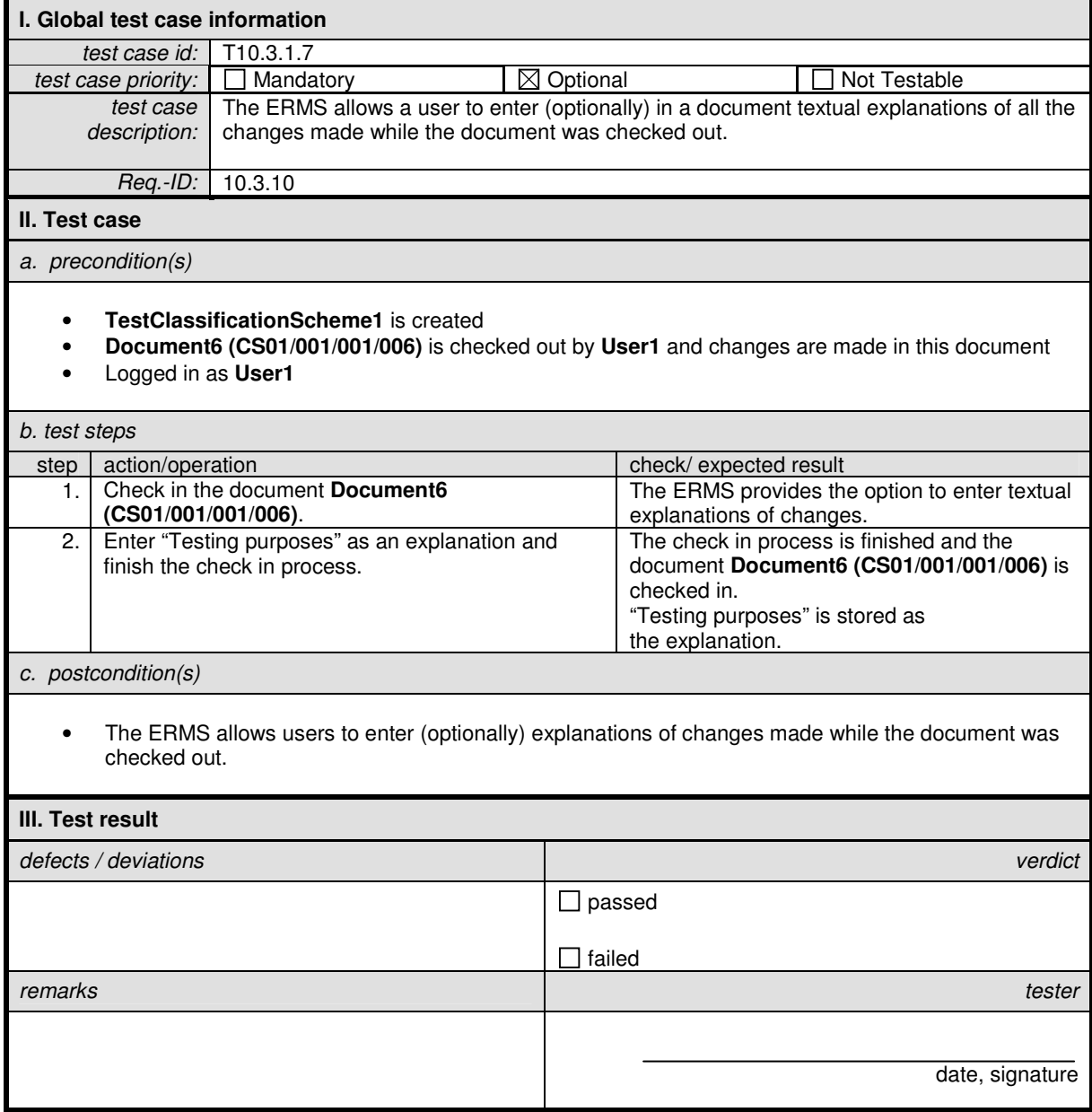

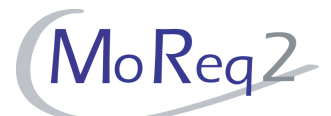

#### **T10.3.1.8 Cancellation of a Check Out**

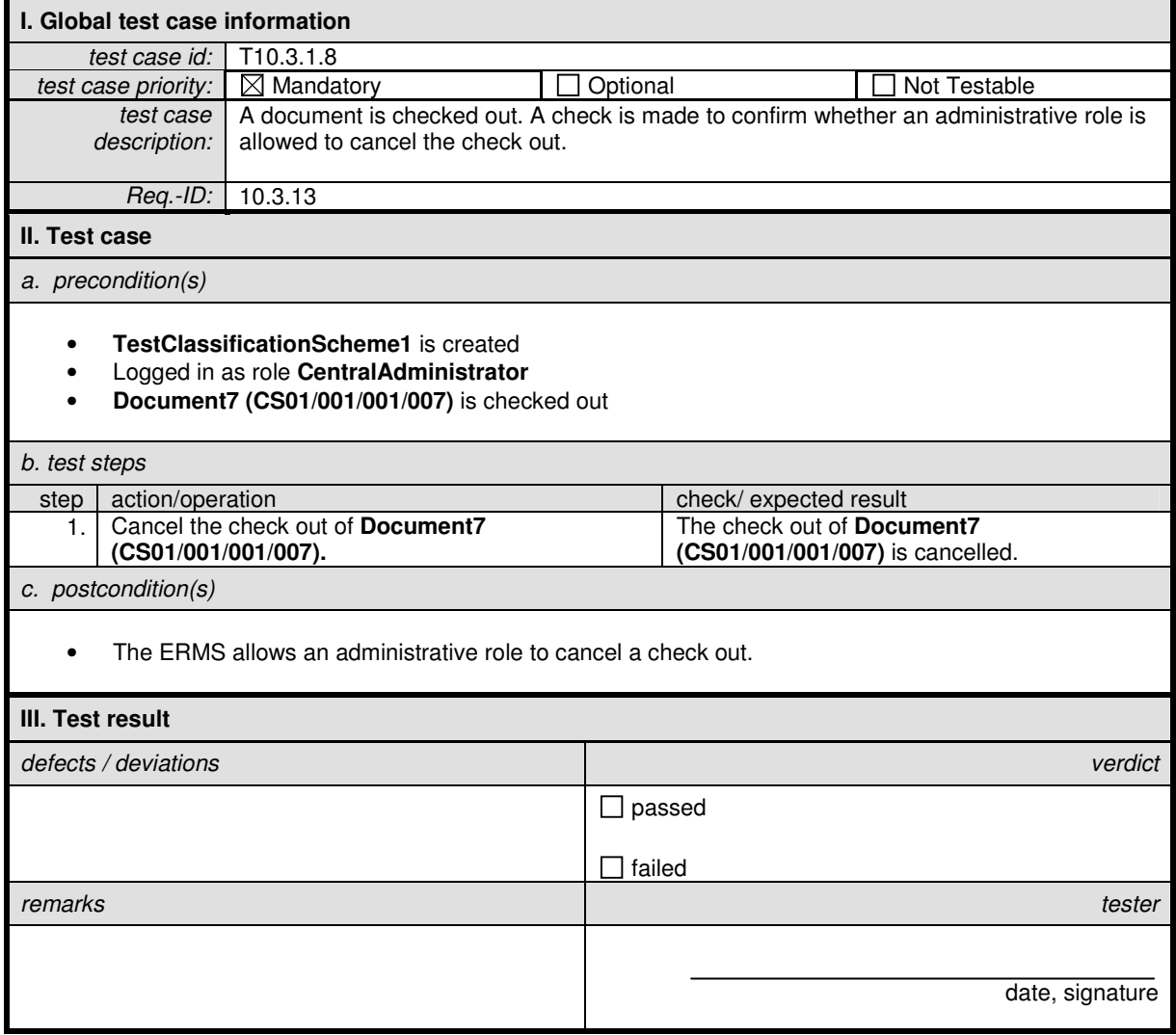

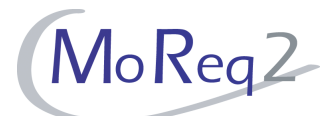

#### **T10.3.1.9 Check in of Cancelled Versions**

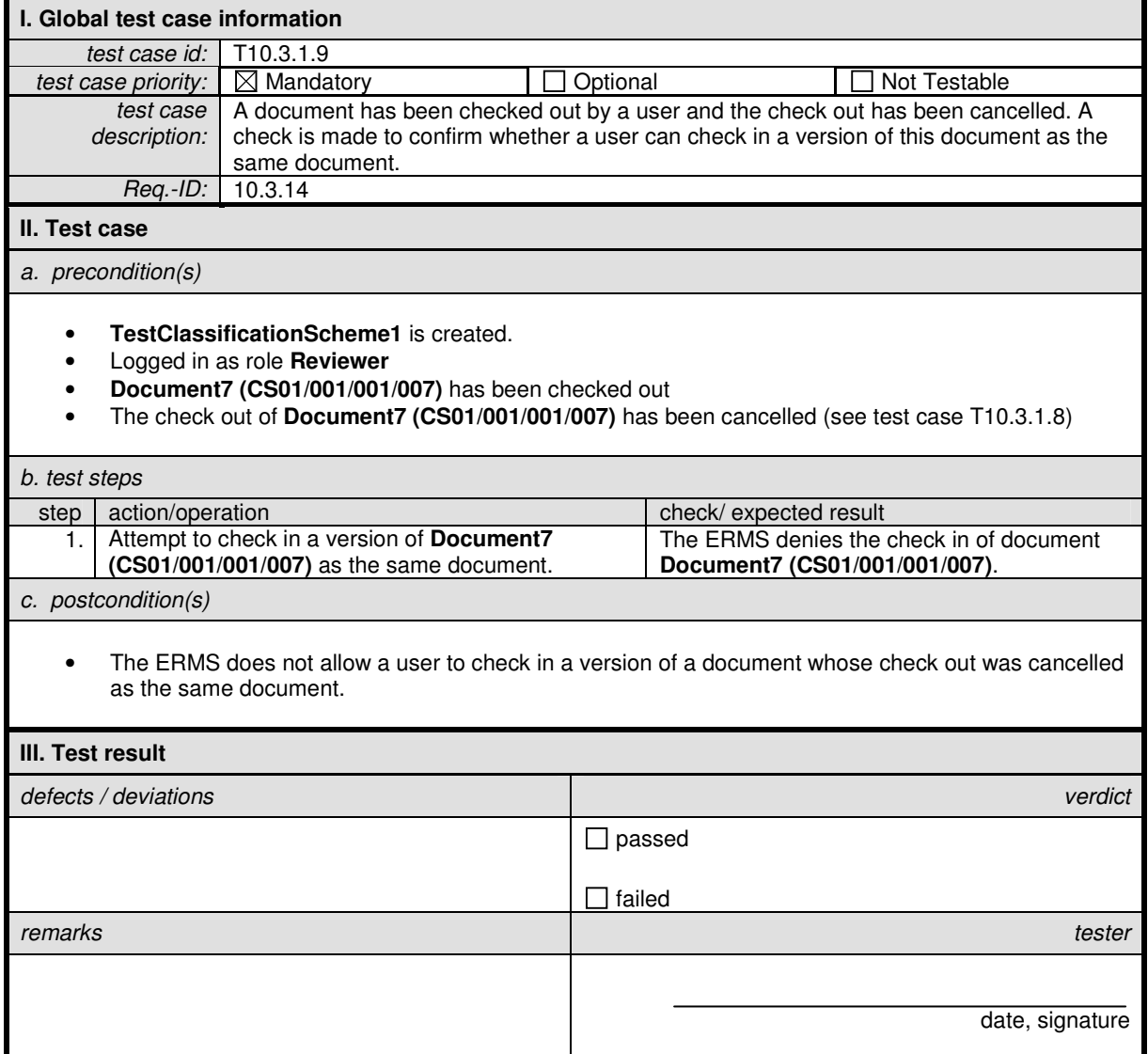

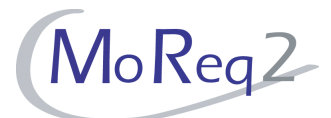

#### **T10.3.2 Capture and Declaration of Documents**

Abstract: The following chapter focuses on testing the capture and declaration of documents in the ERMS.

#### **T10.3.2.1 Capture and declaration in one process**

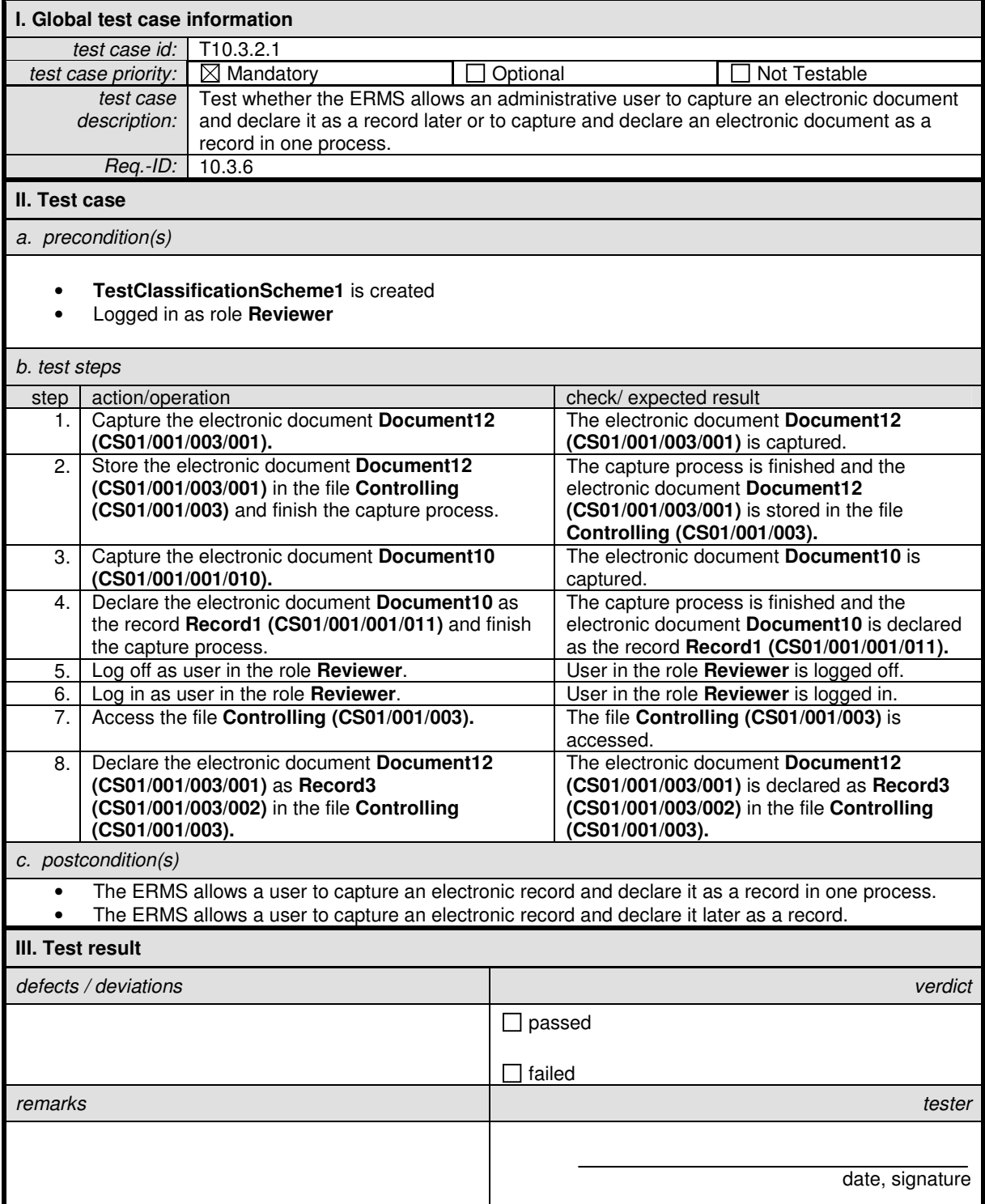

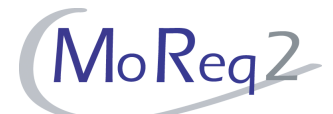

# **T10.3.2.2 Capture of a Document from within the EDMS**

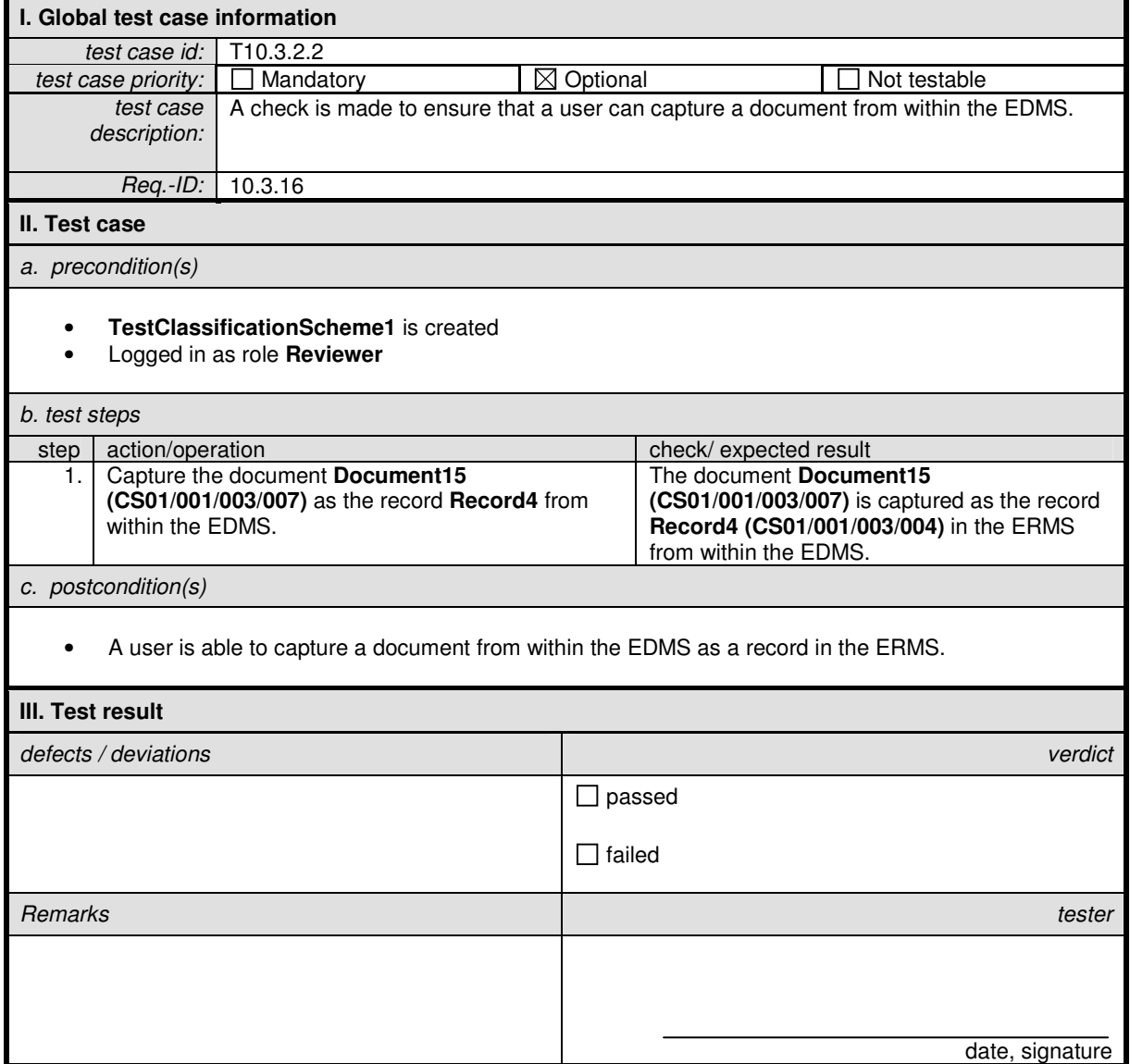

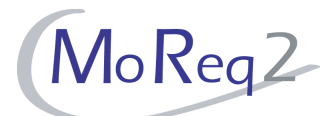

#### **T10.3.2.3 Multiple Versions of a Document (I)**

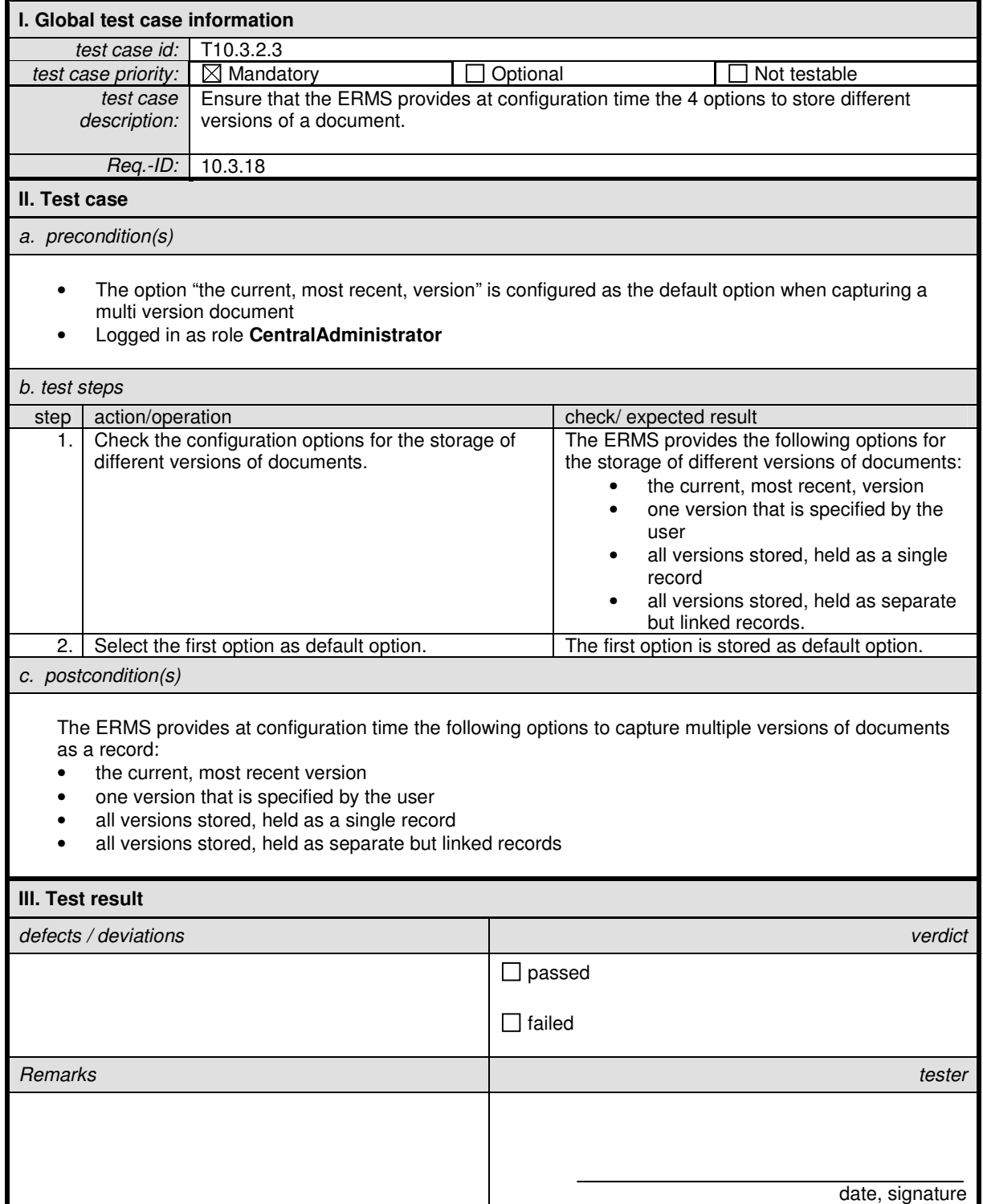

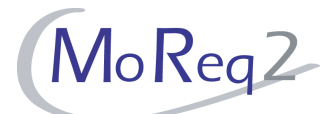

#### **T10.3.2.4 Multiple Versions of a Document (II)**

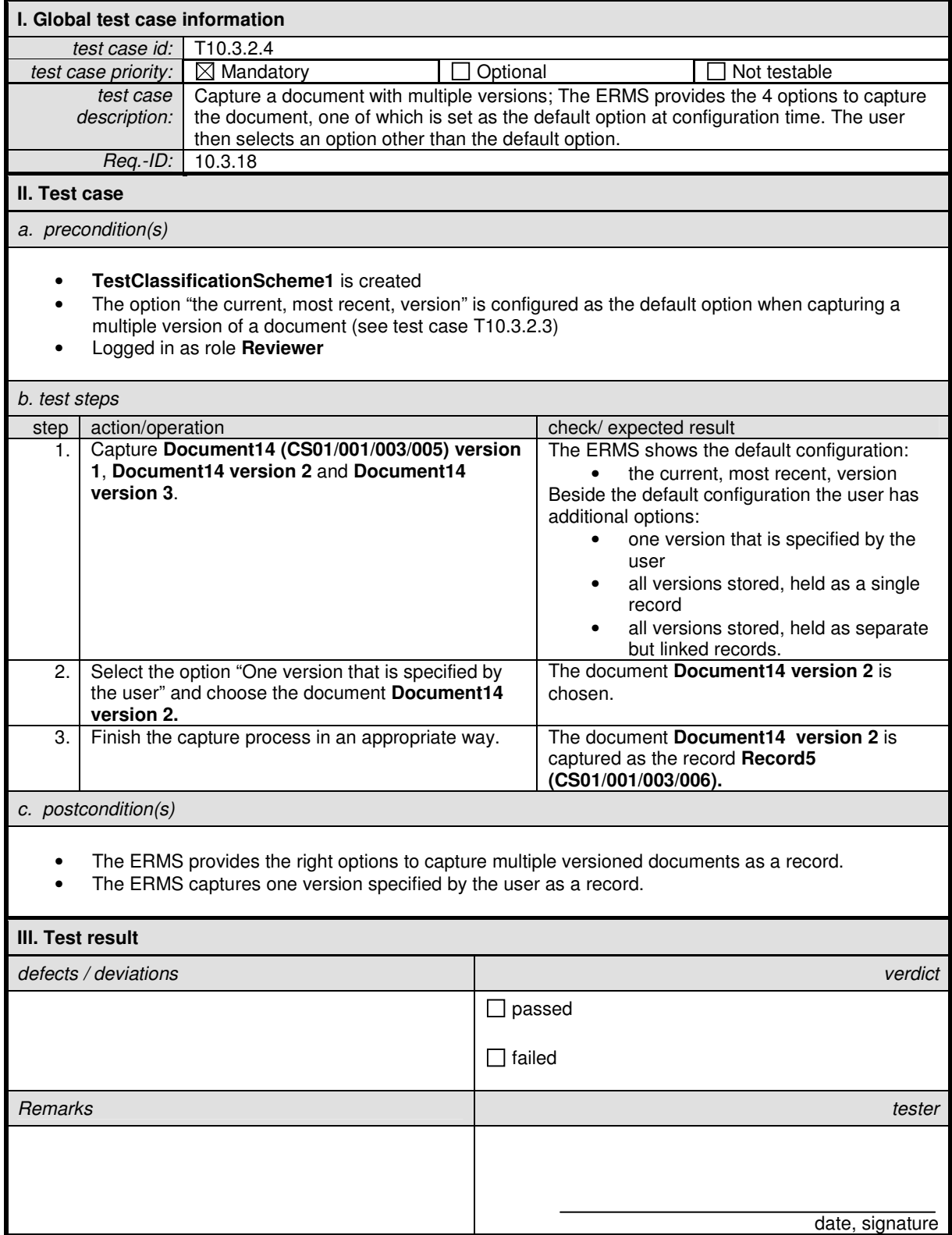

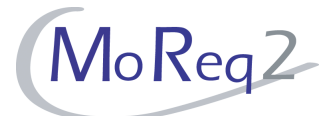

#### **T10.3.3 Configuration of Document Version Storage**

Abstract: This chapter focuses on testing the configuration possibilities for document version storage.

#### **T10.3.3.1 Configuration of a Default for the Storage of Document Versions**

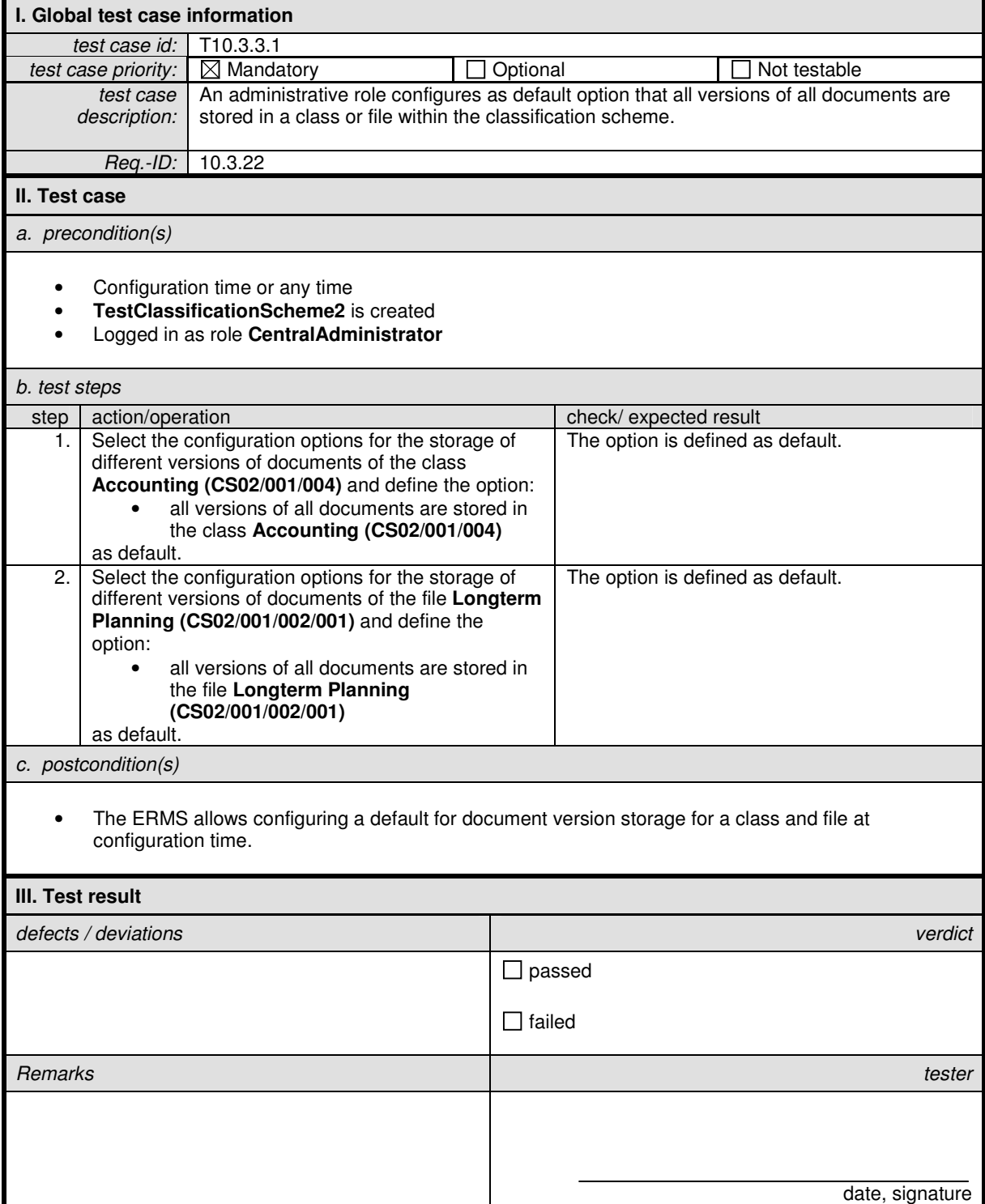

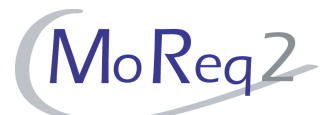

#### **T10.3.3.2 Storage of All Document Versions**

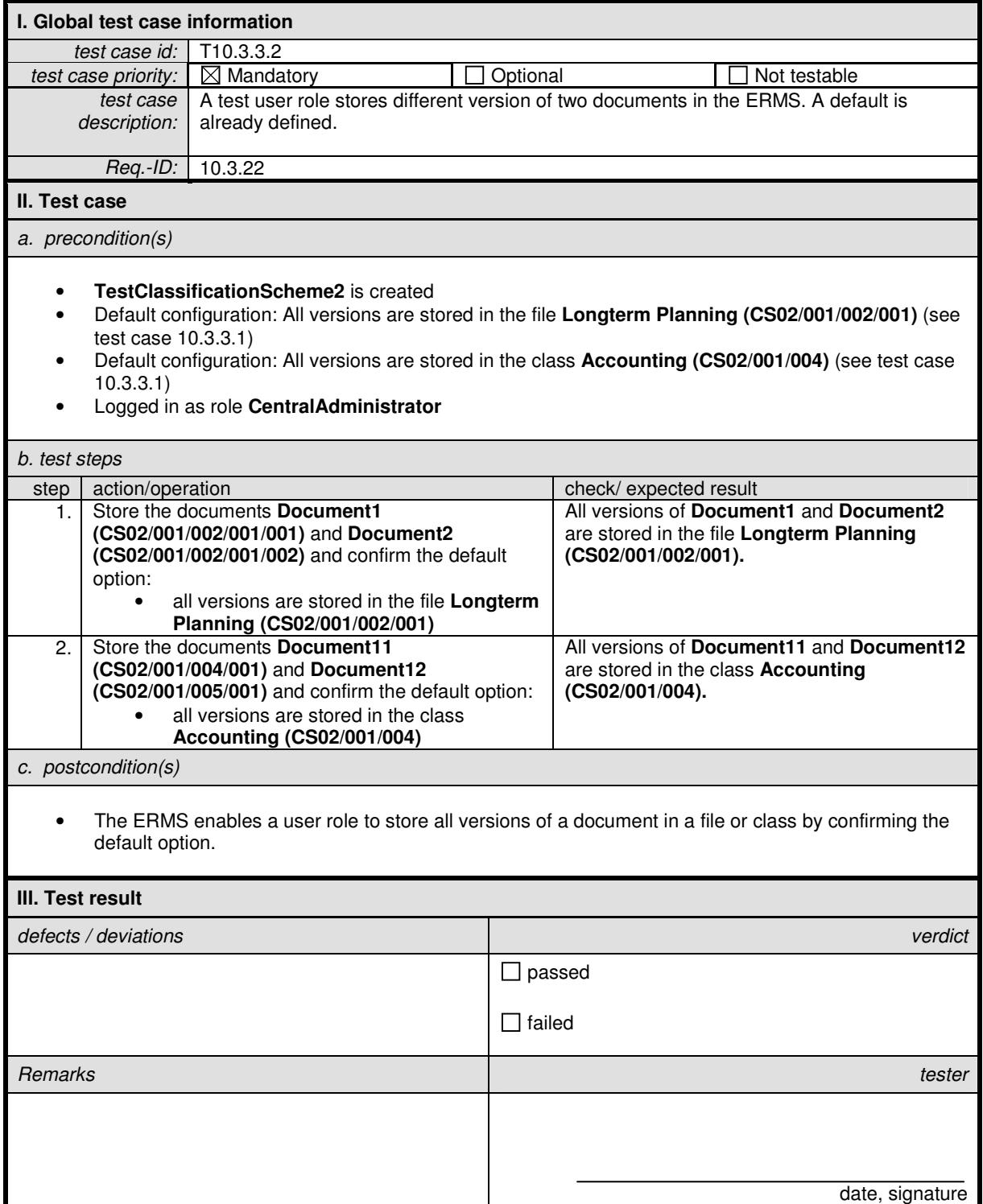

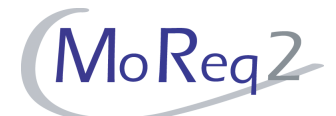

# **T10.3.3.3 Storage of the Most Recent Version of Each Document**

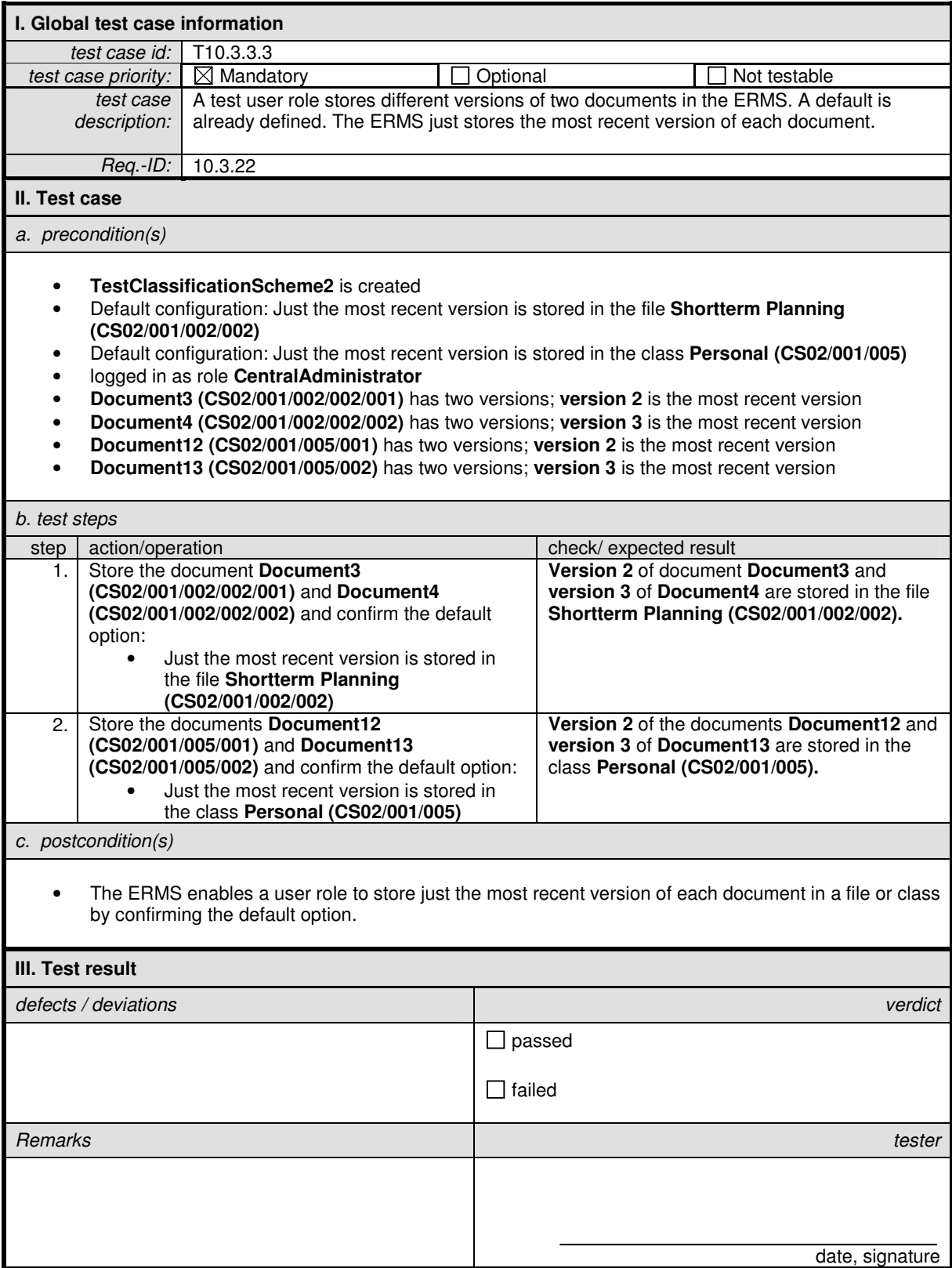

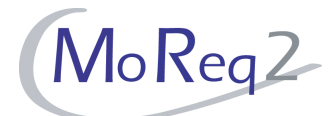

# **T10.3.3.4 Storage of a Number of Versions of Each Document**

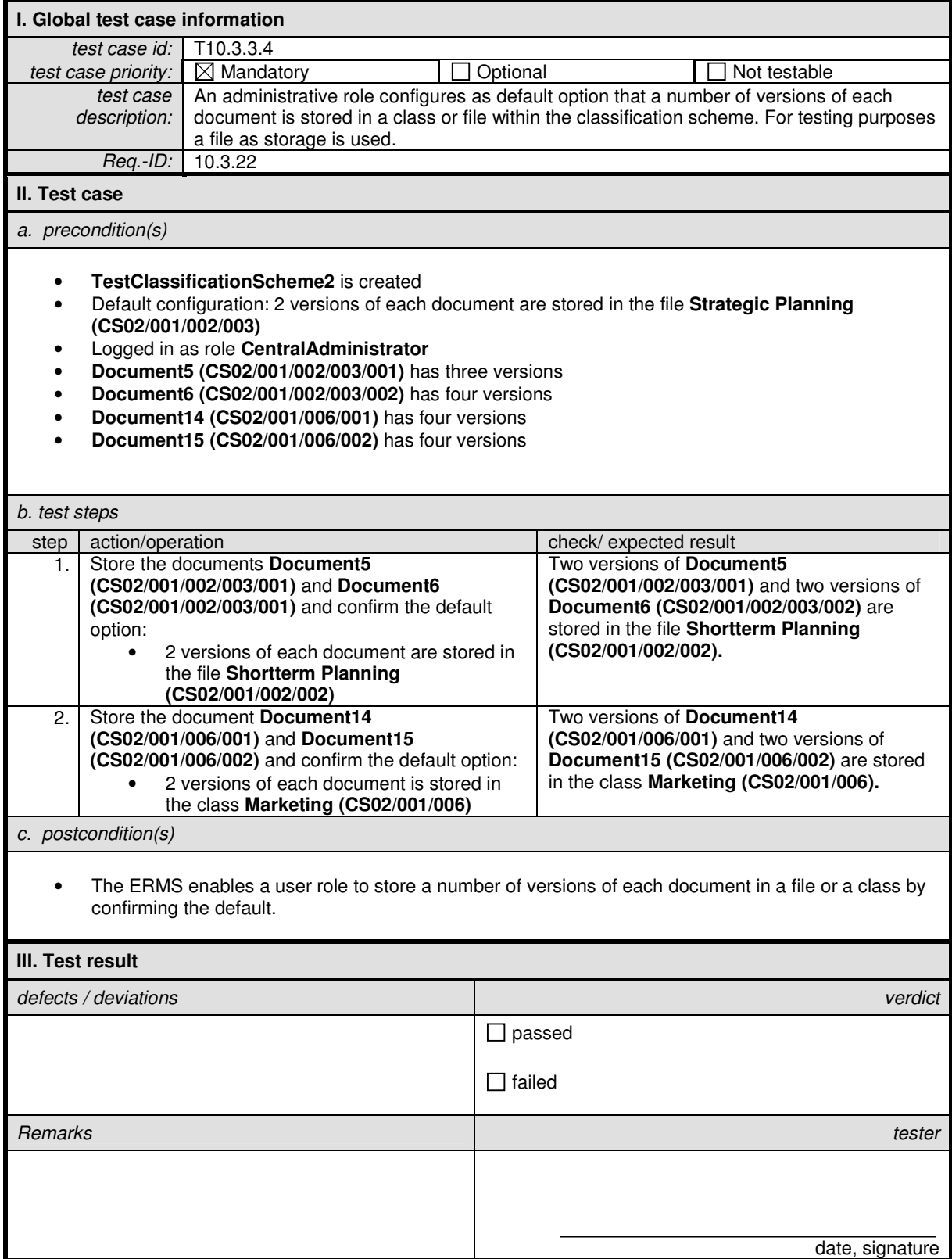

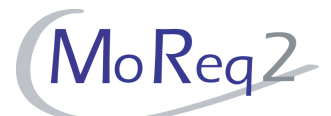

#### **T10.3.3.5 Overriding the Default**

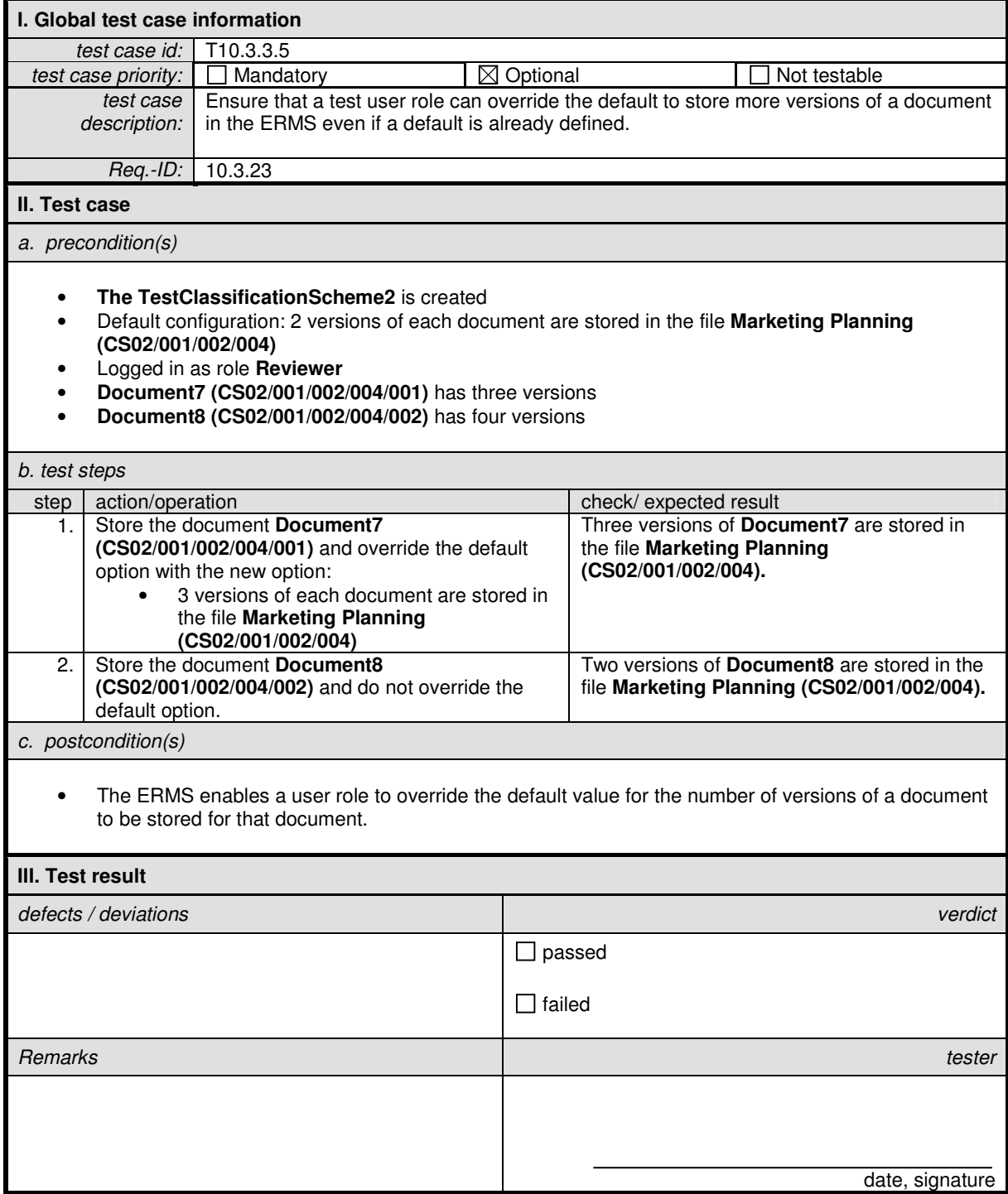

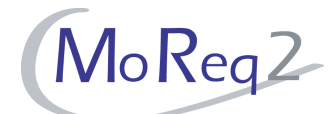

#### **T10.3.3.6 Managing Different Versions as a Single Entity**

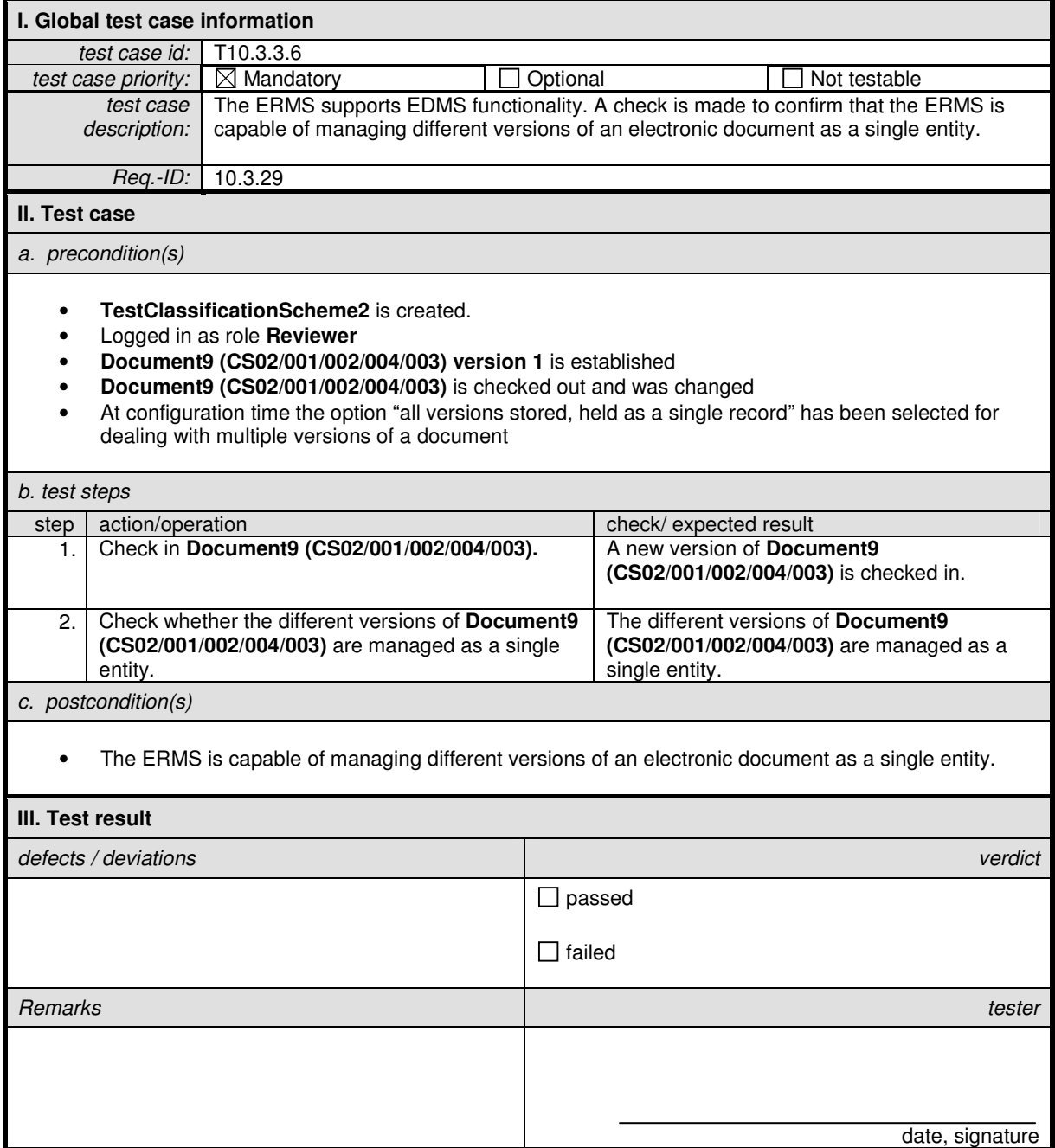

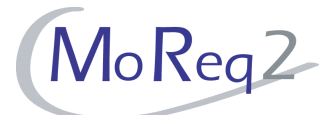

#### **T10.3.4 Numbering Scheme for Document Versions**

Abstract: Here, the test focus lies on the version numbering scheme for documents. Furthermore, clear and instant showing of the version number for documents when they are retrieved or searched in the ERMS will be tested.

#### **T10.3.4.1 Version Numbering**

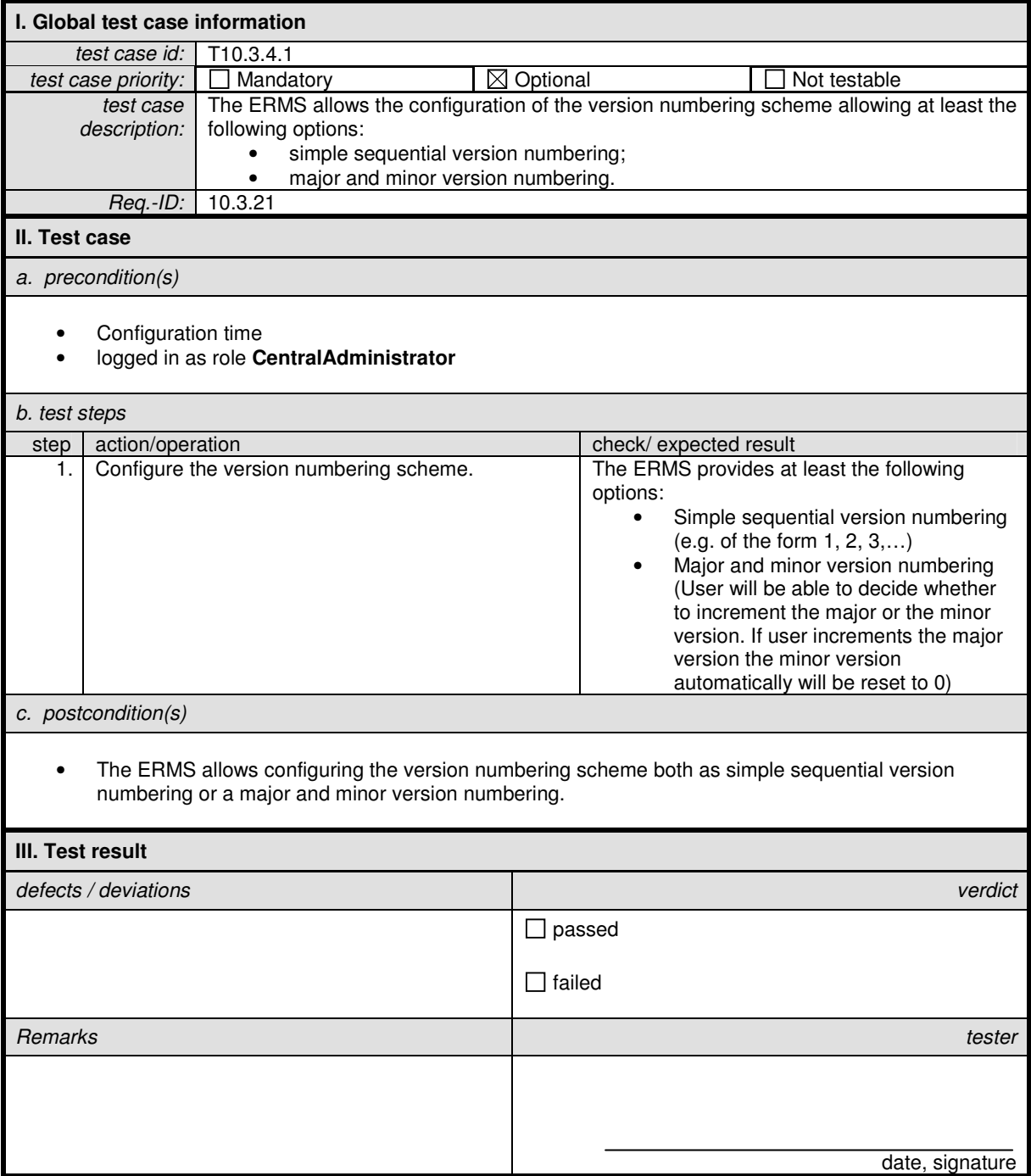

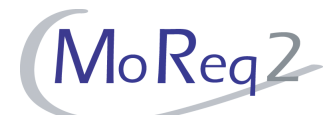

#### **T10.3.4.2 Retrieval of and Search for a Document**

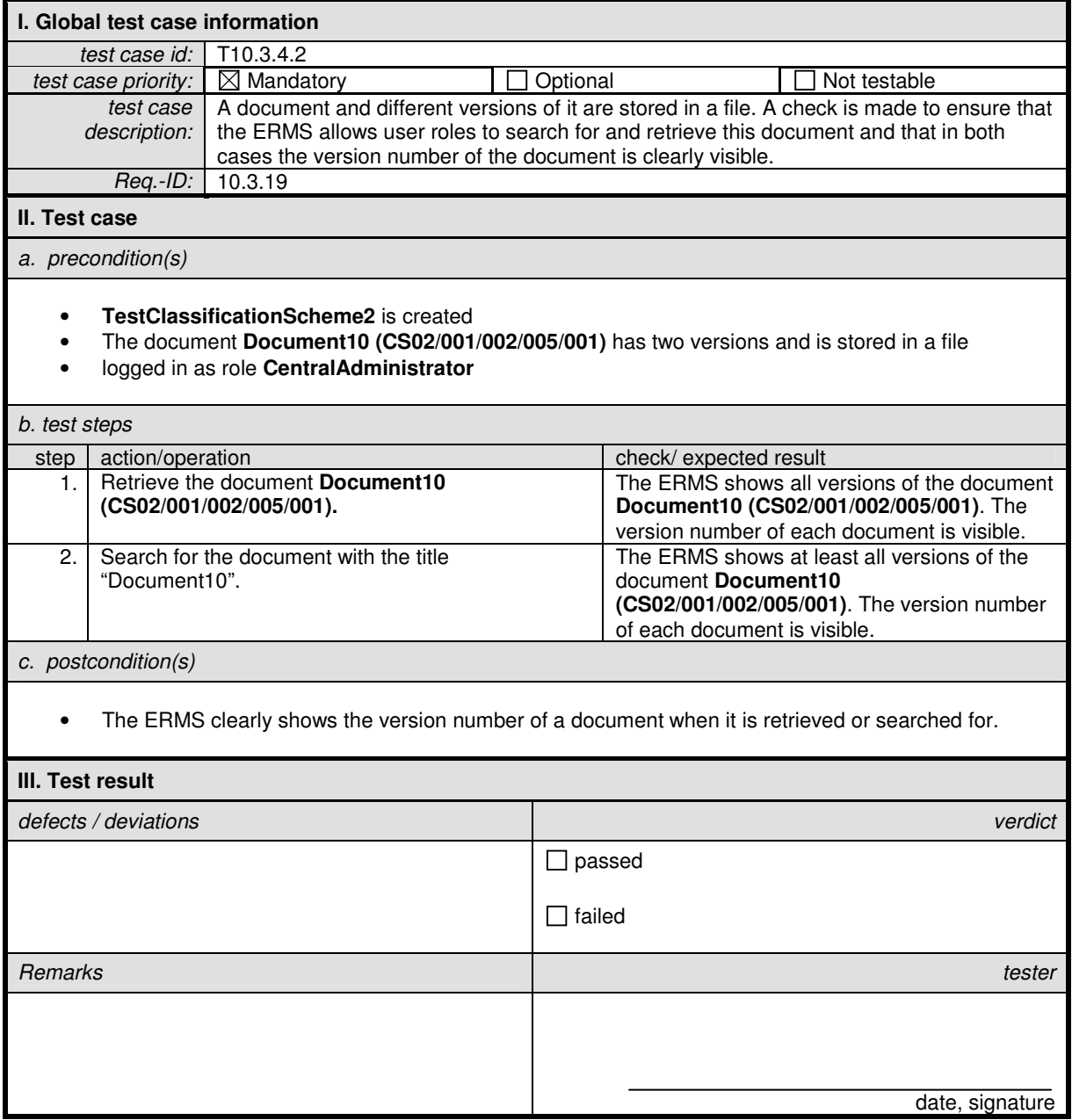

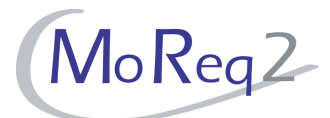

#### **T10.3.5 Metadata**

Abstract: This chapter focuses on special metadata issues.

#### **T10.3.5.1 Insertion of Metadata Values**

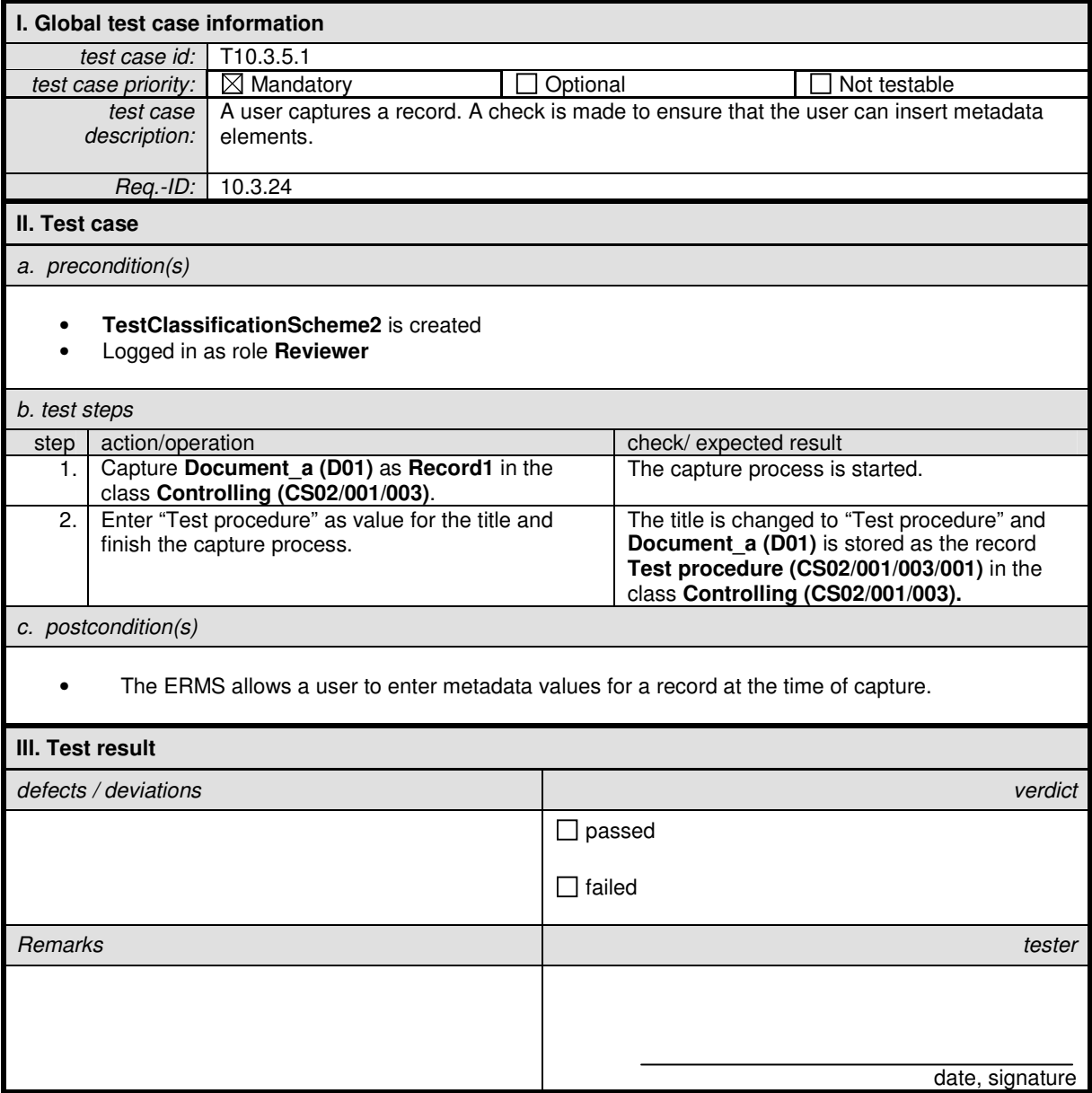

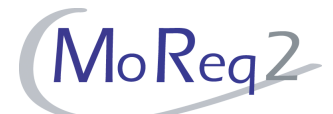

#### **T10.3.5.2 Accordance with the Metadata Standard**

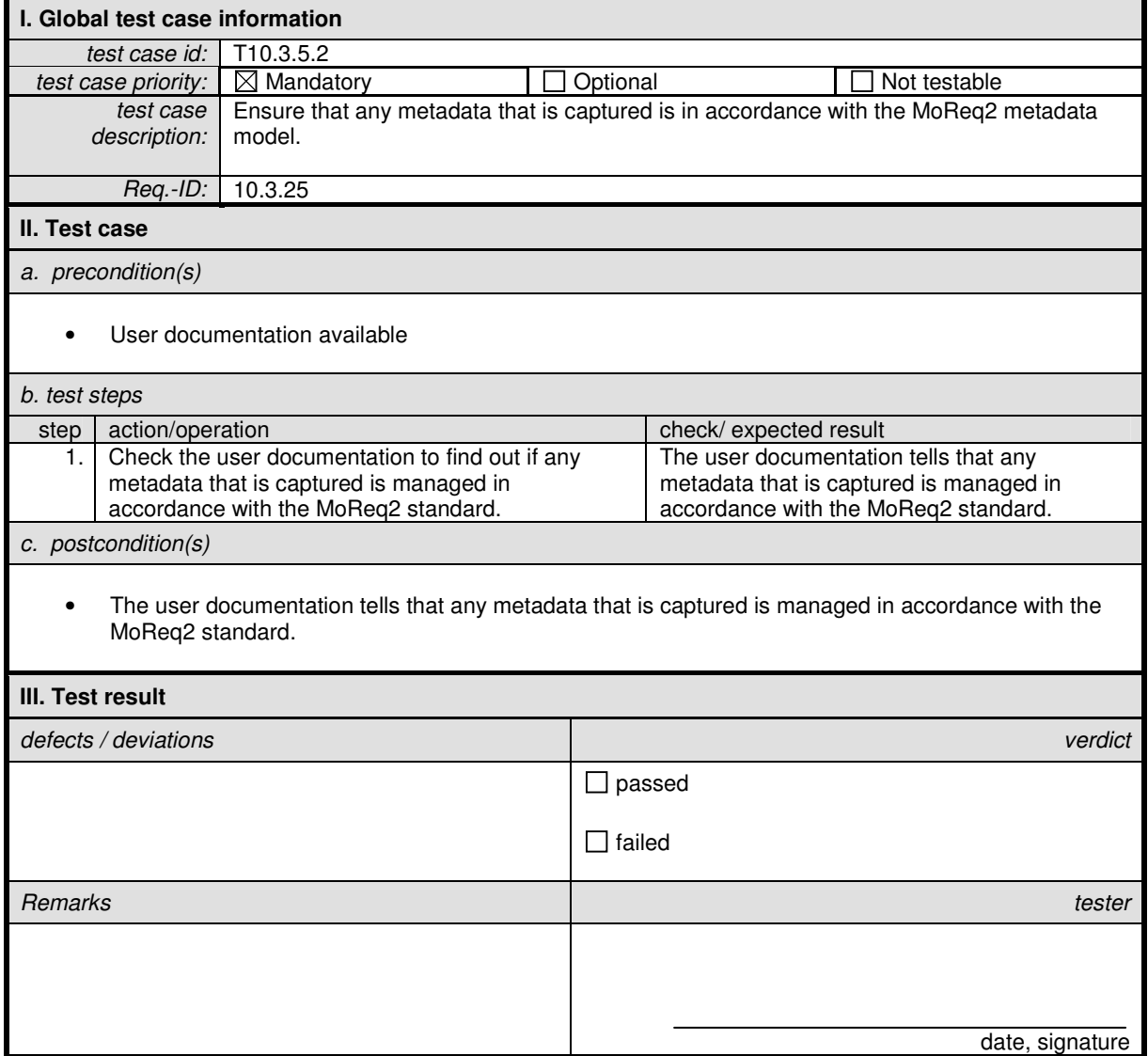

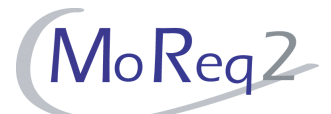

#### **T10.3.5.3 Conflicts in the Metadata**

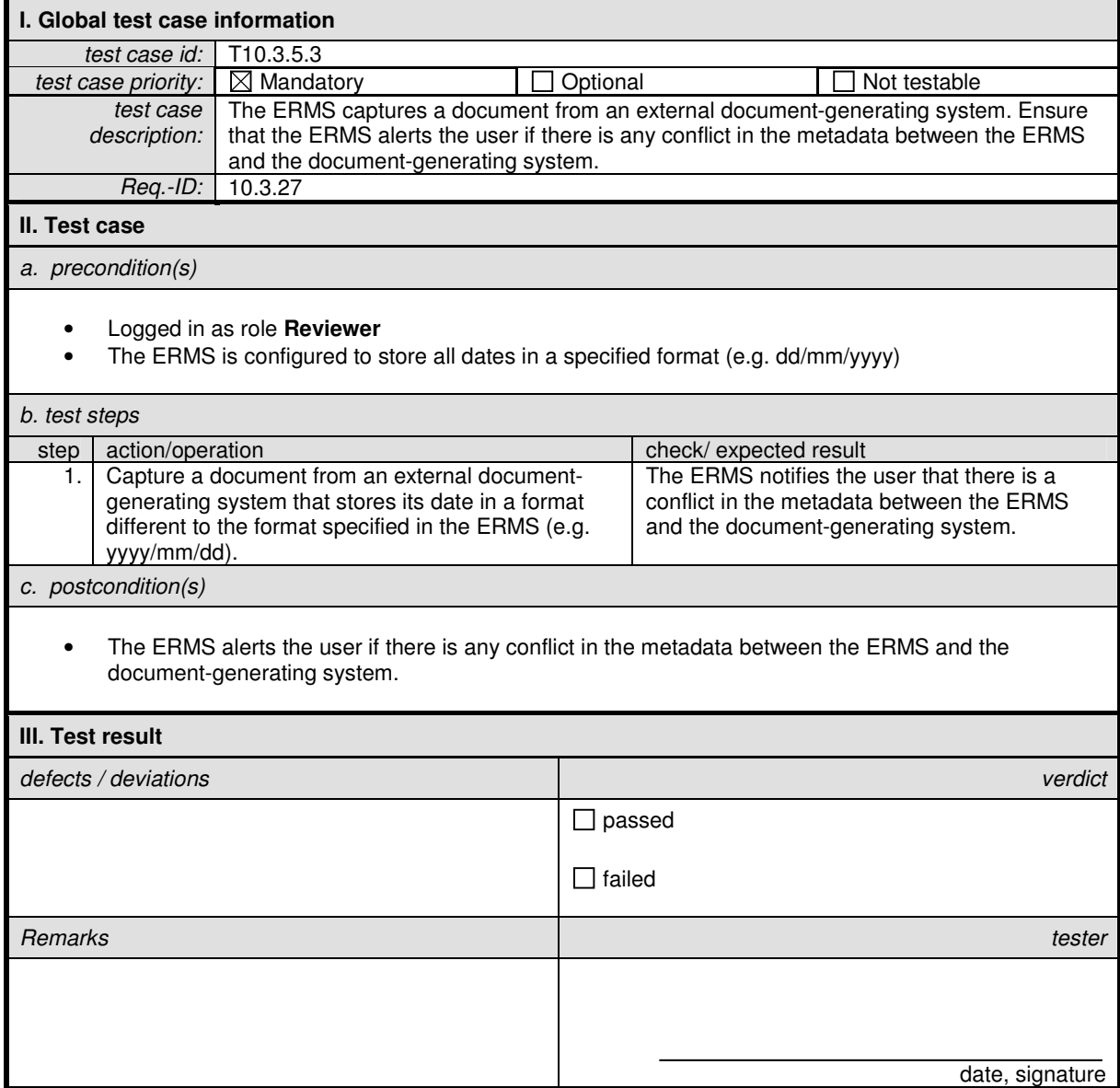

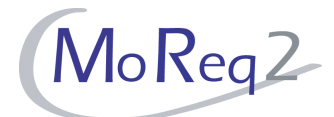

# **T10.3.5.4 Mapping of Metadata Elements from EDMS to ERMS**

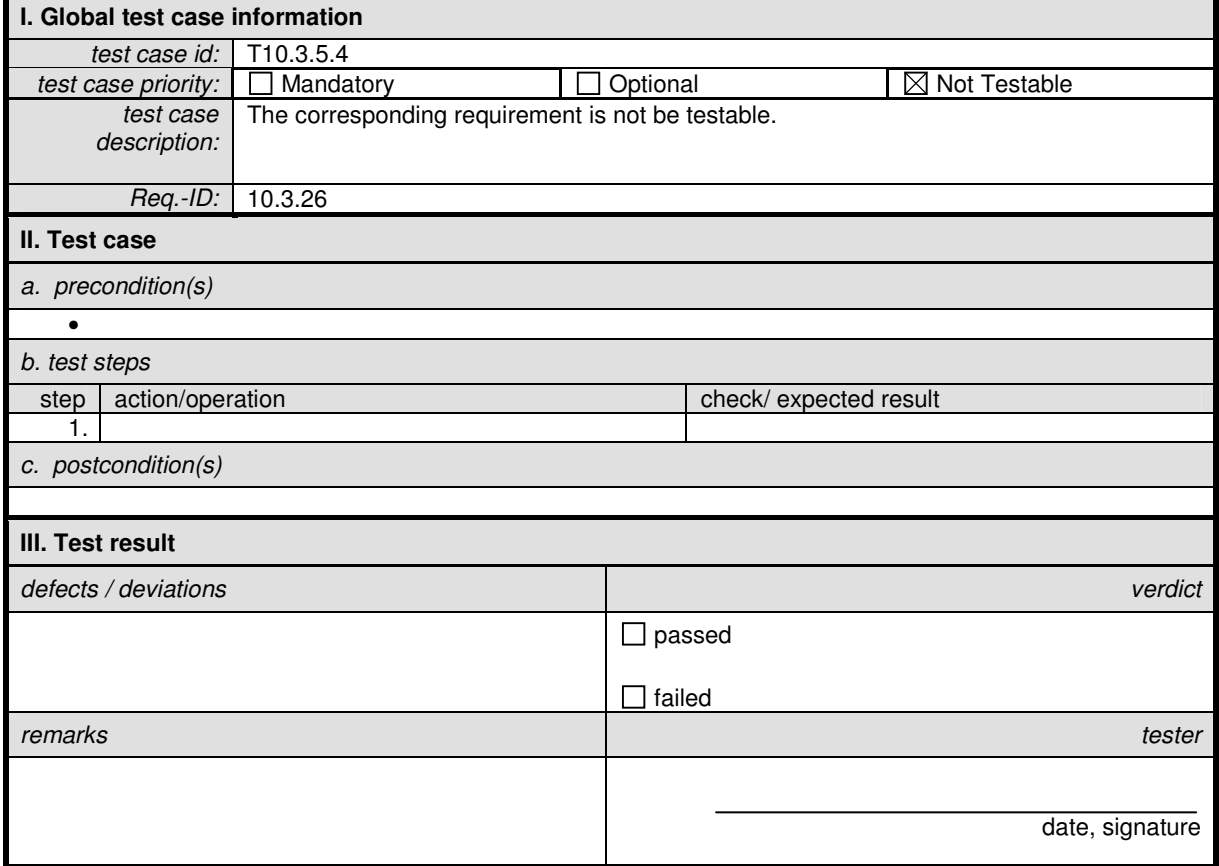

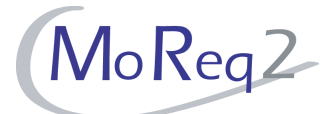

#### **T10.3.6 Management of Documents and Records in an ERMS**

Abstract: Here, general issues of managing documents and records within the ERMS will be tested.

#### **T10.3.6.1 Clear Indication**

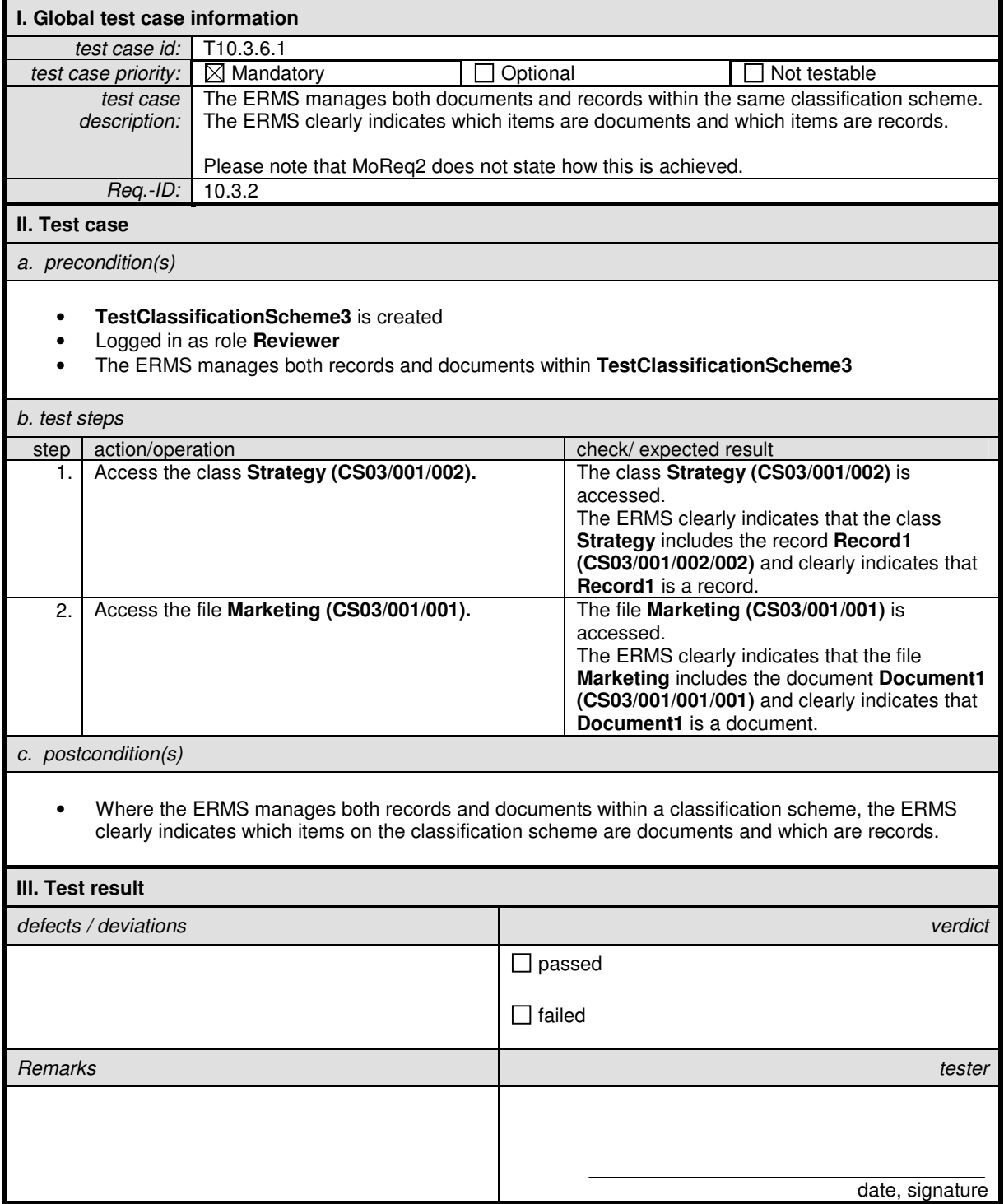

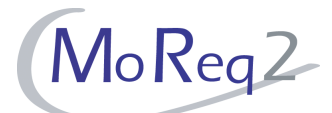

# **T10.3.6.2 Declaration of Documents in a Specified Class or File**

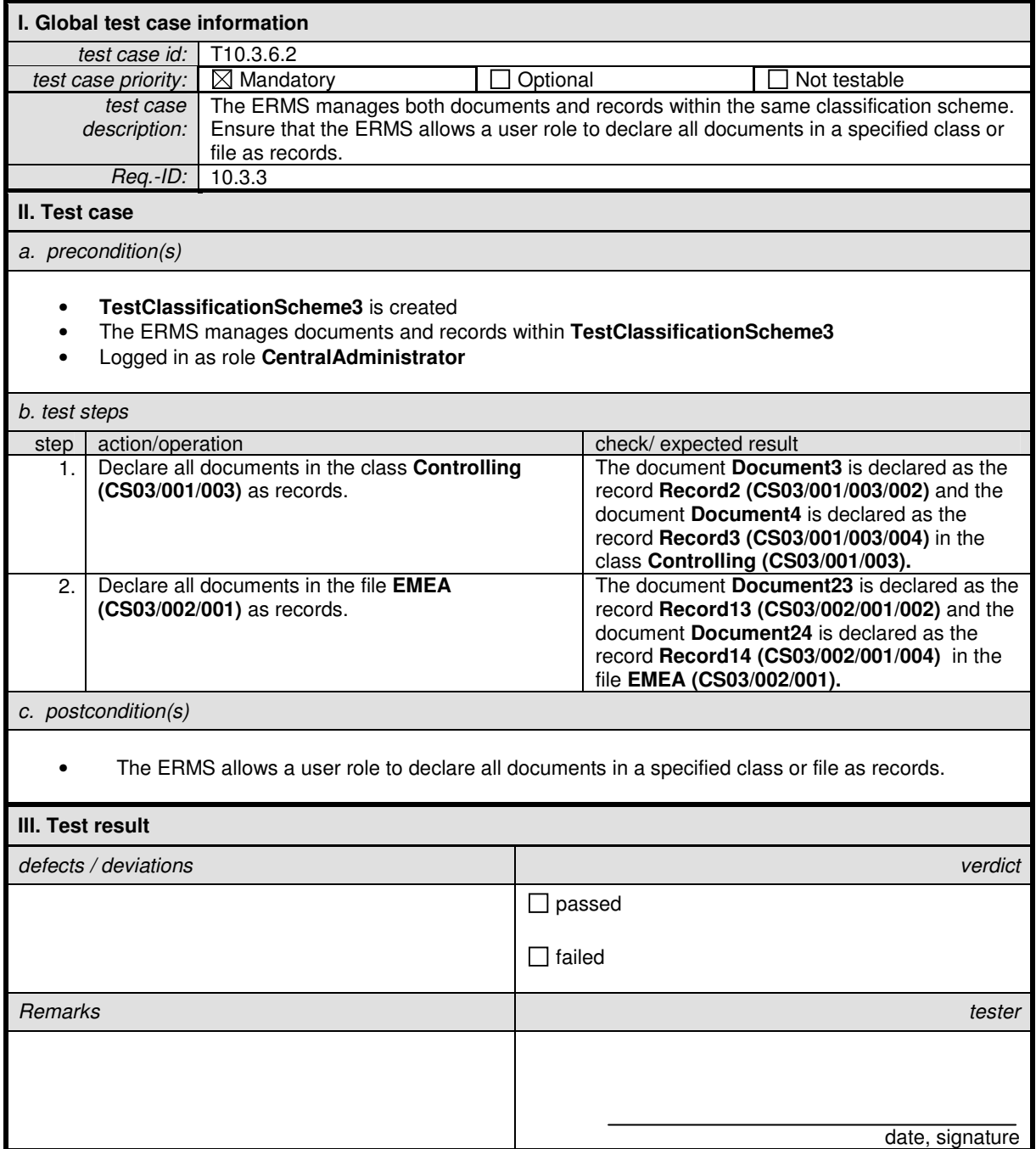

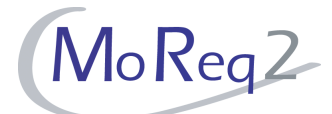

#### **T10.3.6.3 Deletion of Documents in a Specified Class or File**

Please note: Moreq2 does not state how the deletion is carried out. The following test case is designed as a manual deletion. An automatic deletion may be configurable, too. Please ask your vendor for your options.

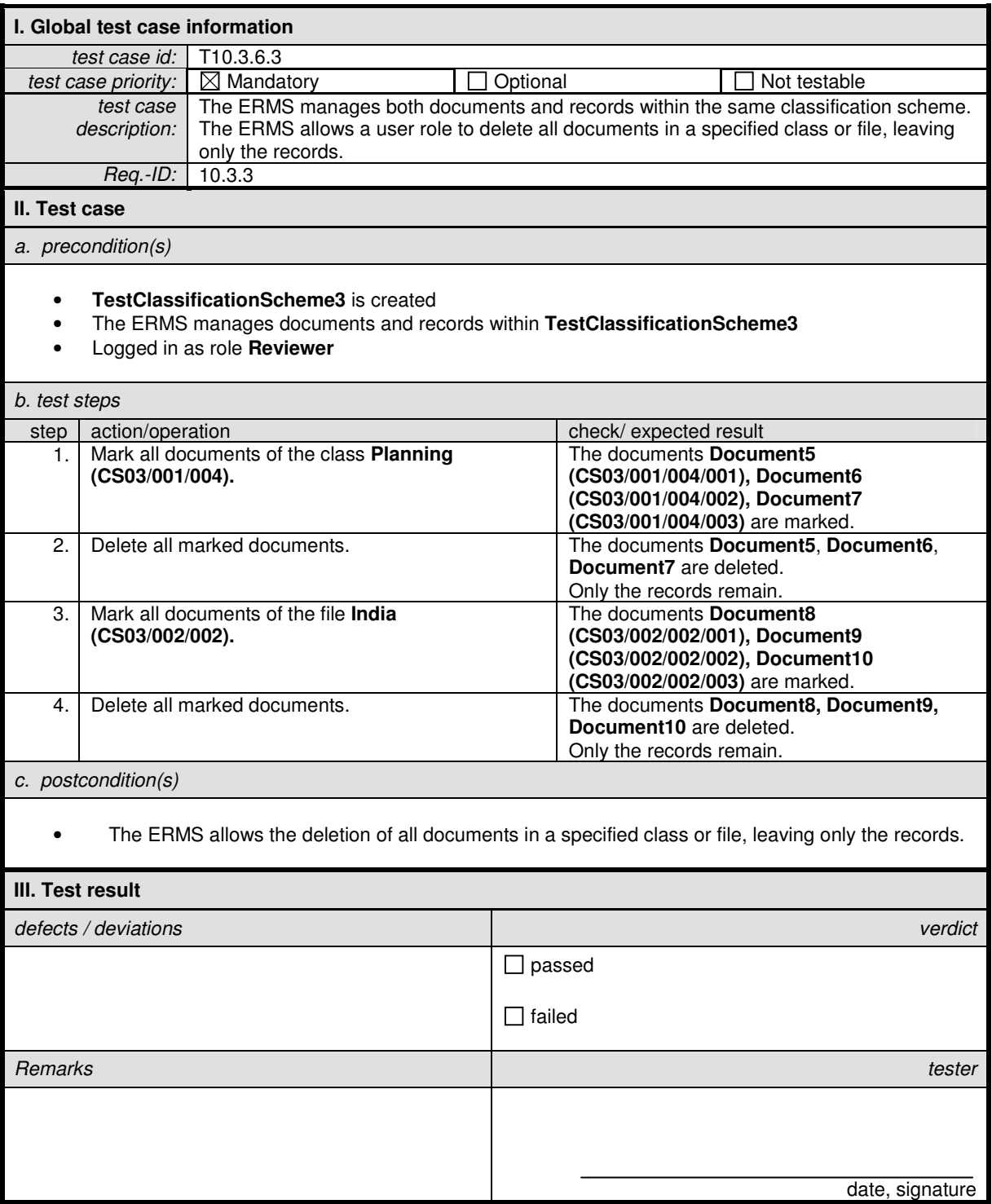

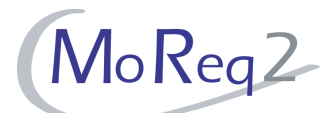

#### **T10.3.6.4 Deletion of Documents in a Class or File that are Older than a Specified Period of Time**

Please note: Moreq2 does not state how the deletion is carried out. The following test case is designed as a manual deletion. An automatic deletion may be configurable, too. Please ask your vendor for your options.

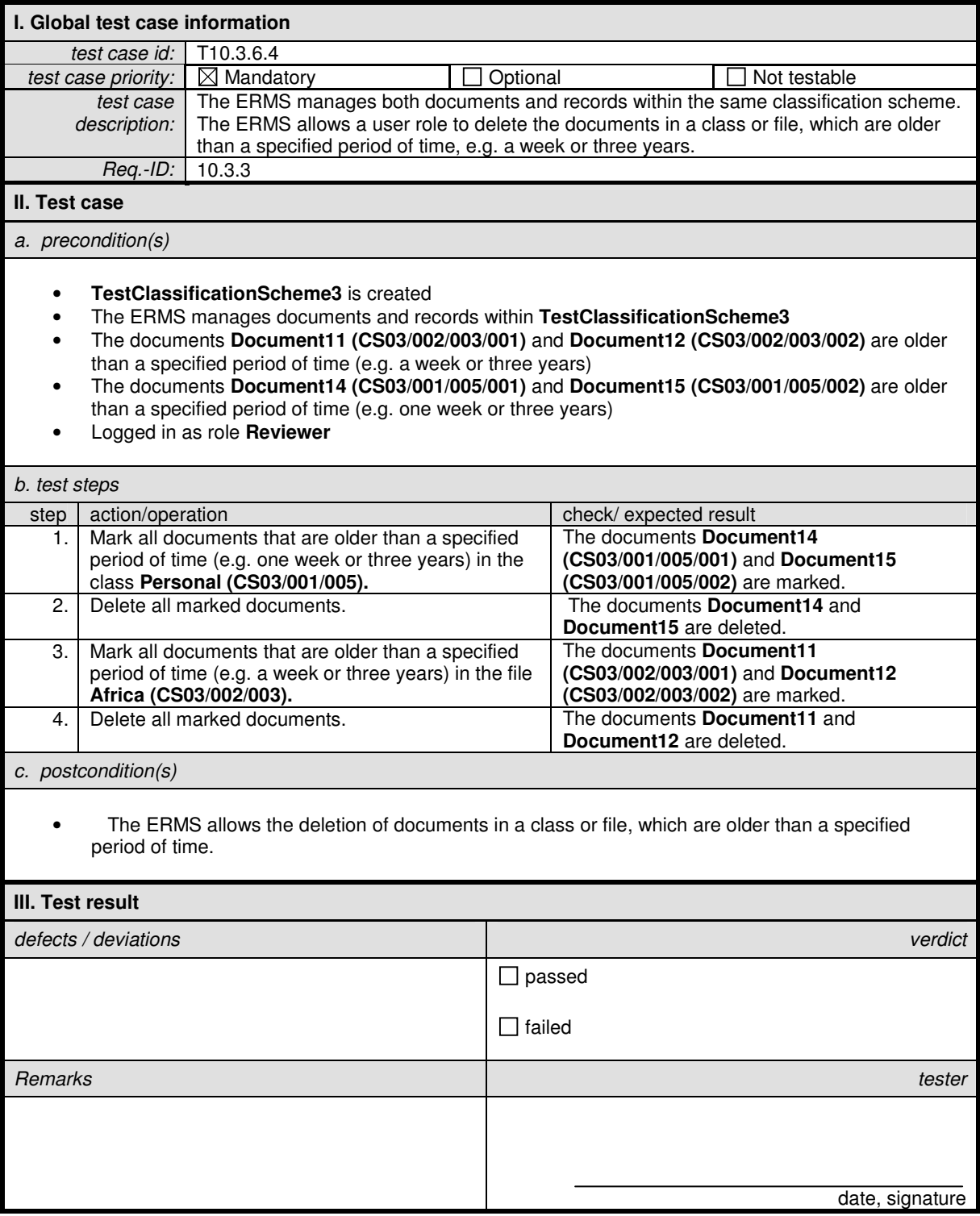

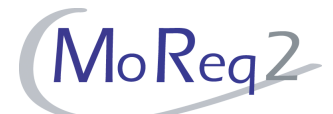

# **T10.3.6.5 Export of a Class that Includes Documents**

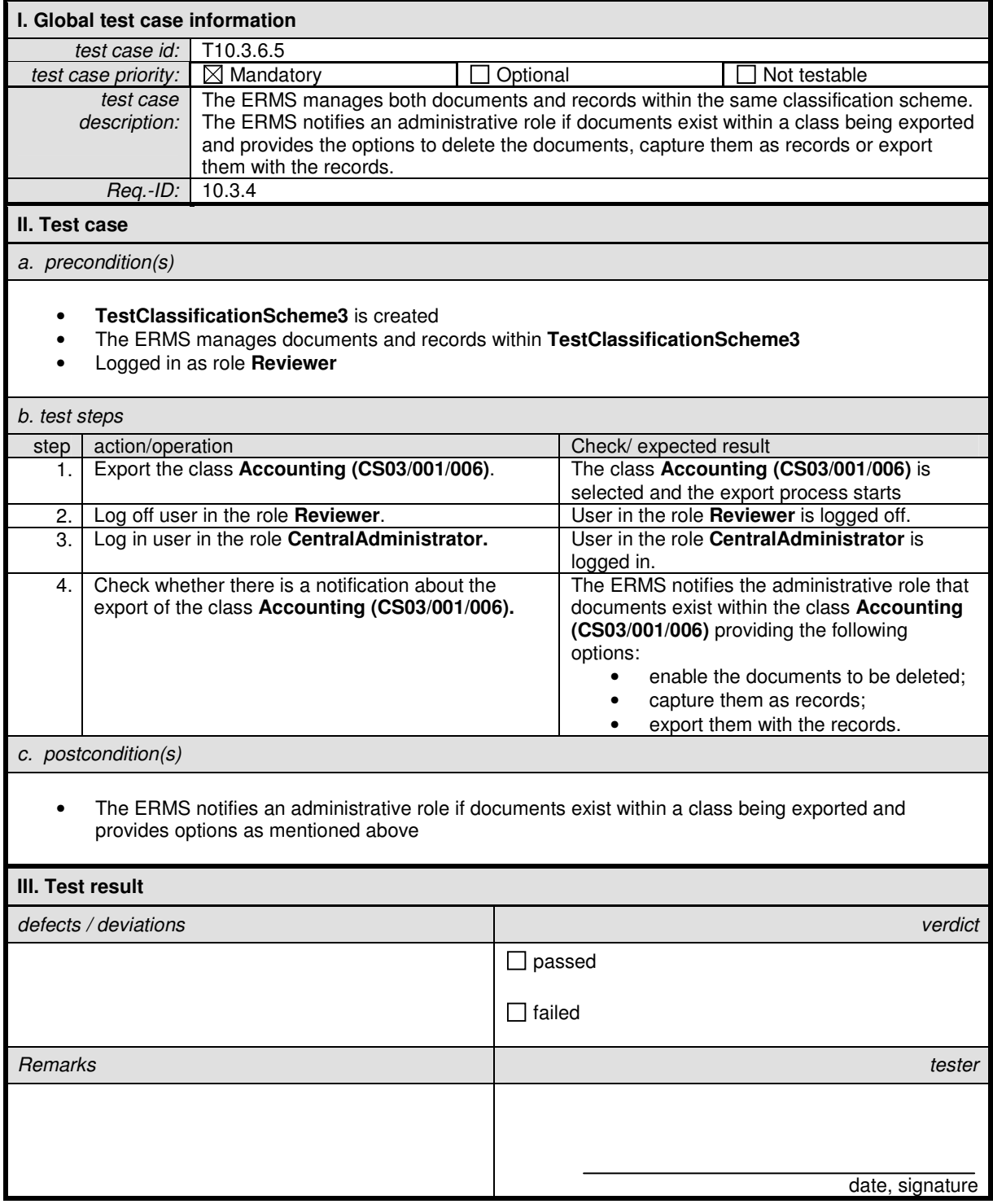

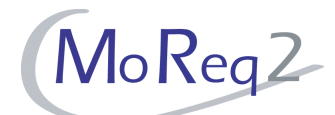

#### **T10.3.6.6 Export of a File that Includes Documents**

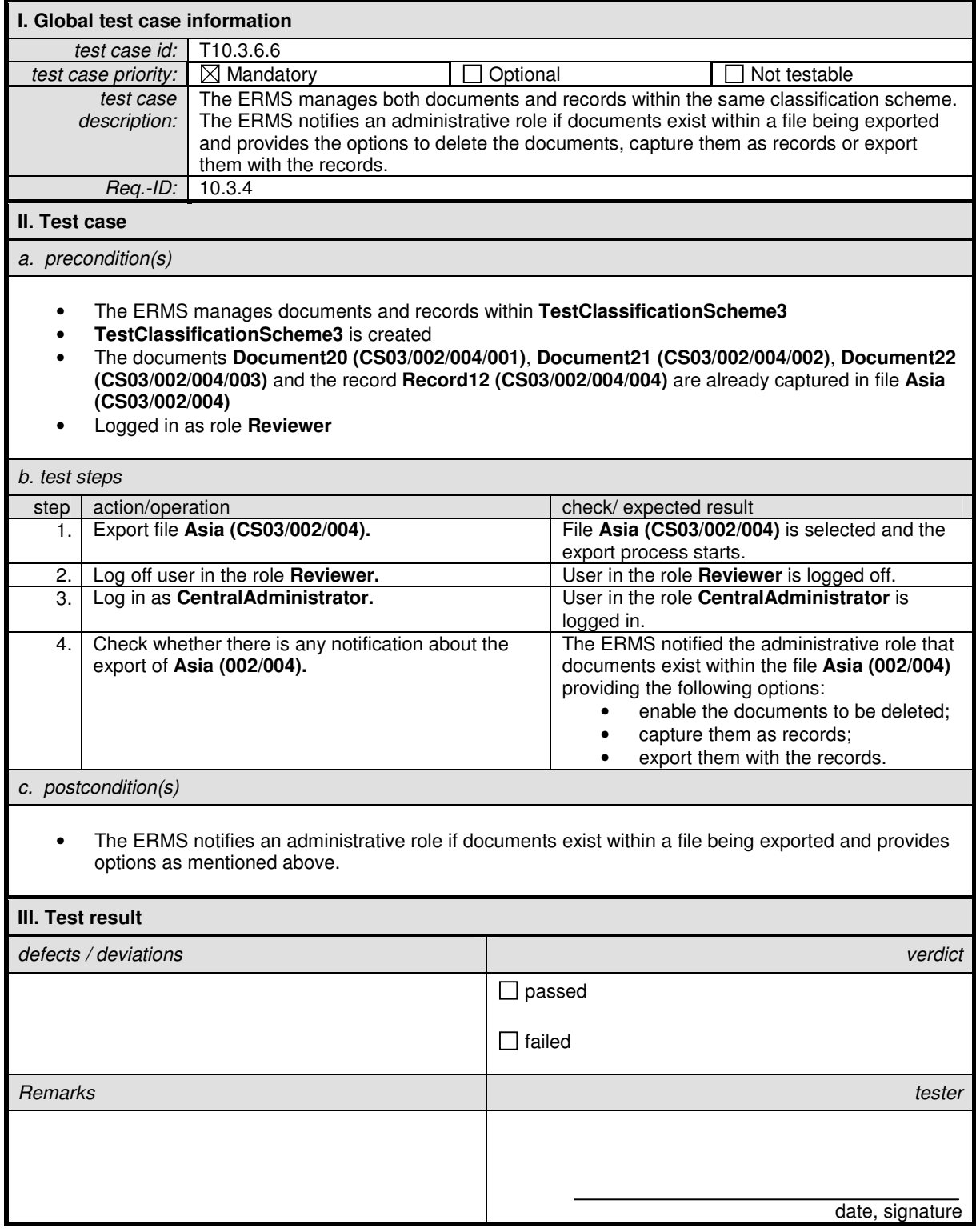

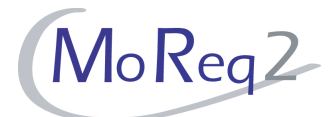

#### **T10.3.7 Restricted Viewing of Document Versions**

Abstract: This chapter focuses on restricting users the viewing of document versions.

#### **T10.3.7.1 Latest Version of a Document**

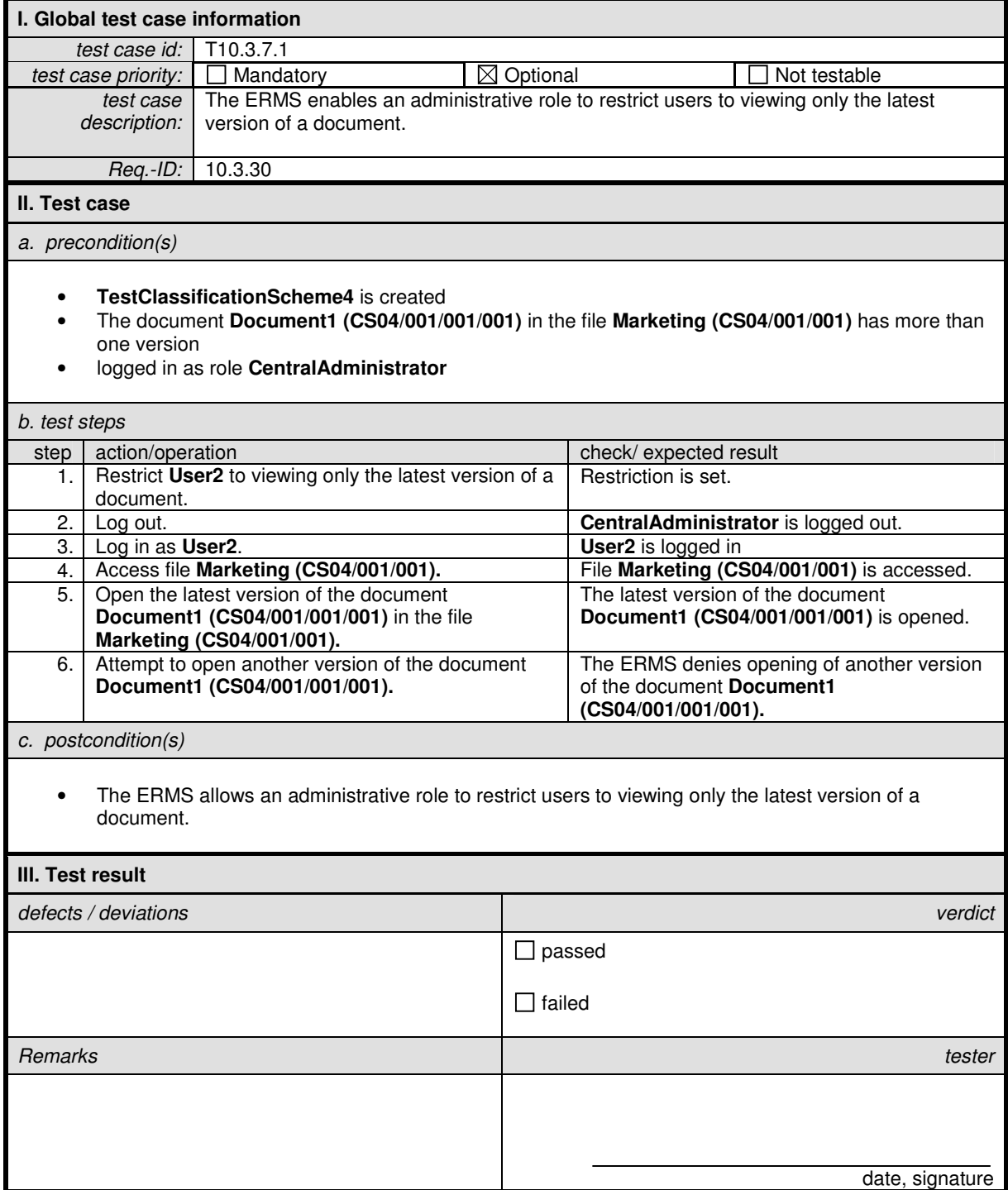

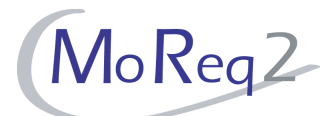

#### **T10.3.7.2 Selected Versions of a Document**

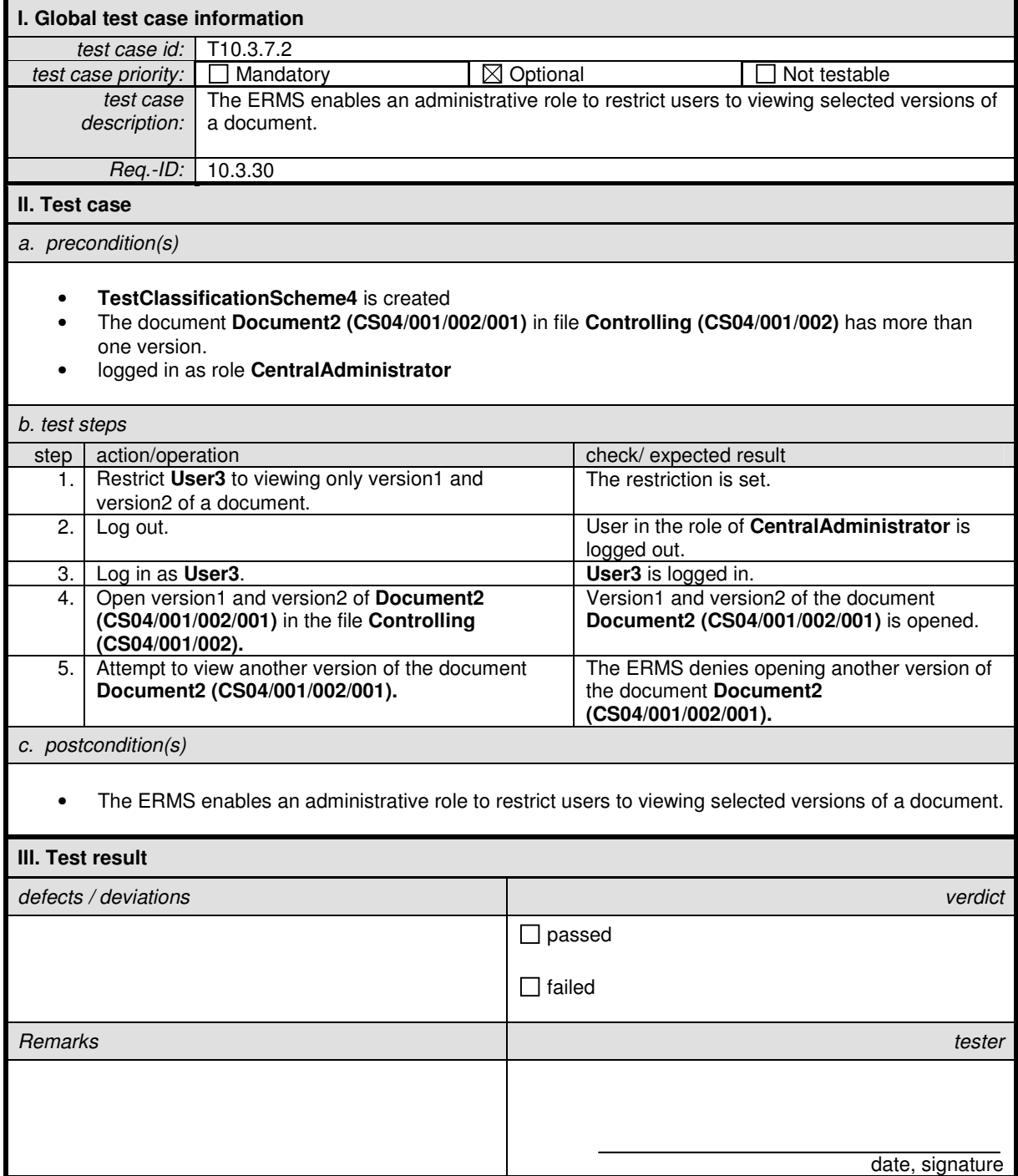

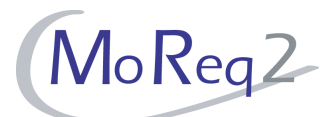

#### **T10.3.7.3 All Versions of a Document**

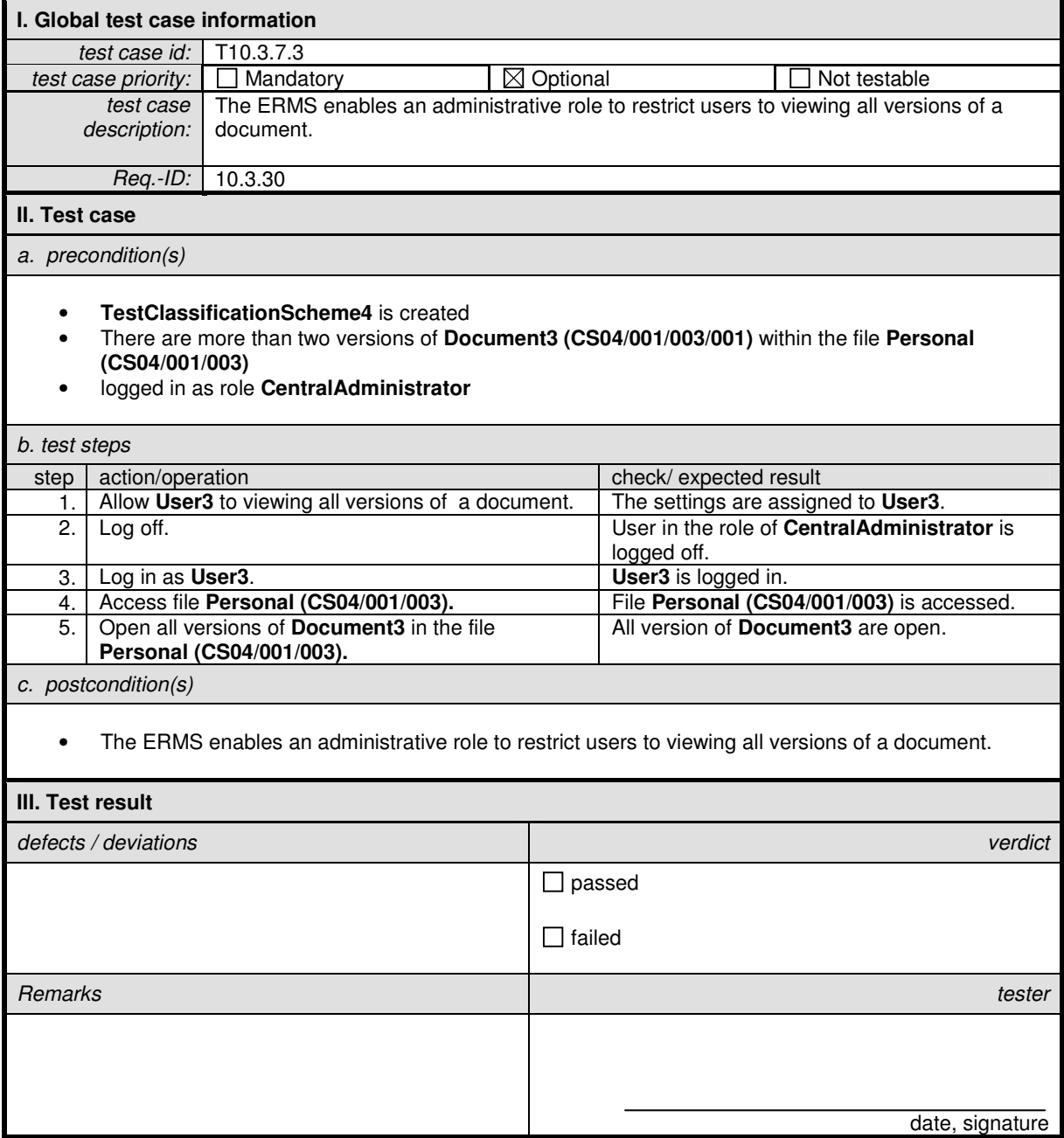

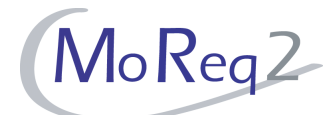

# **T10.3.7.4 Versions that have been Captured as Records**

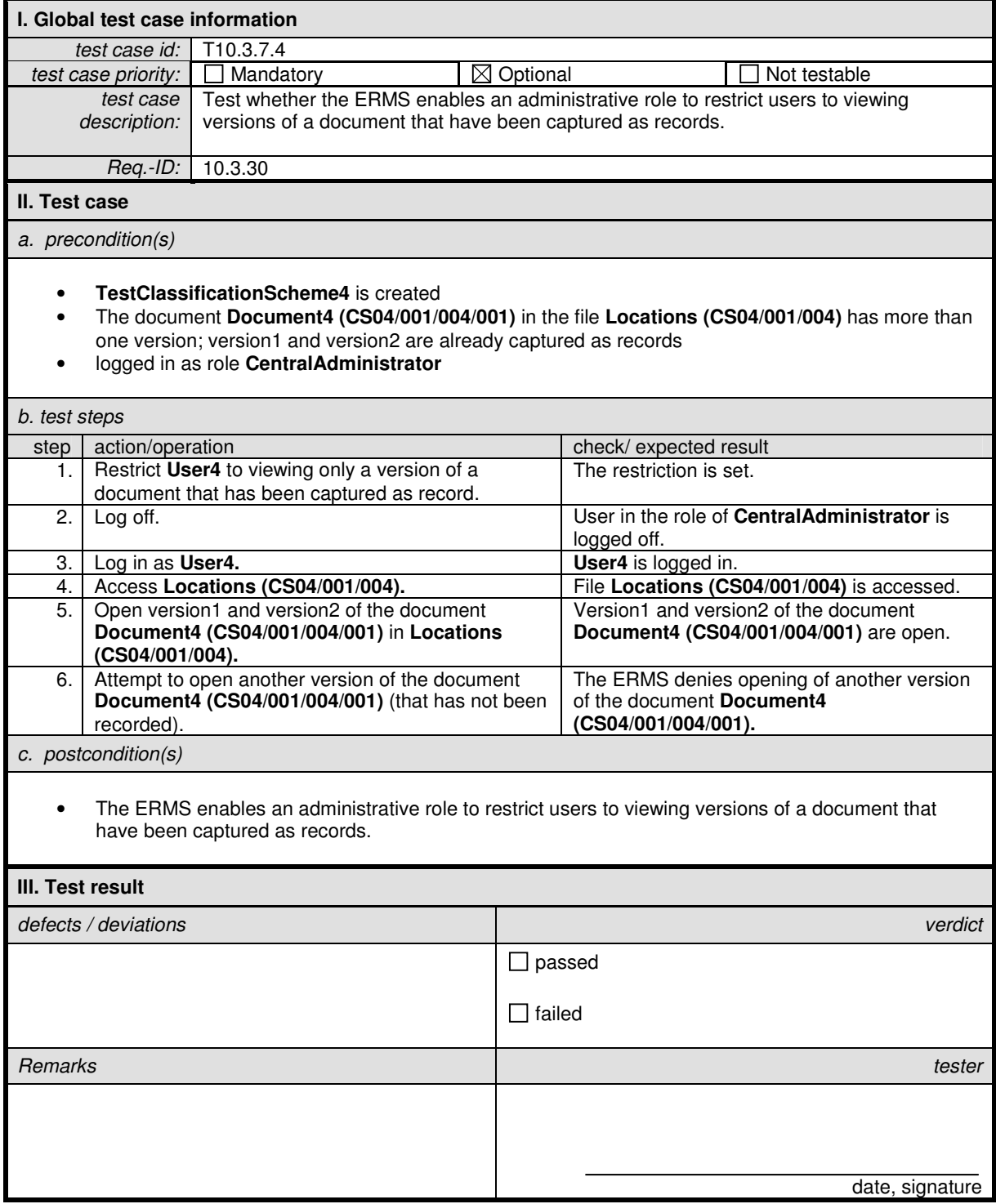

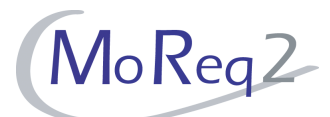

# **T10.3.7.5 Configuration Time**

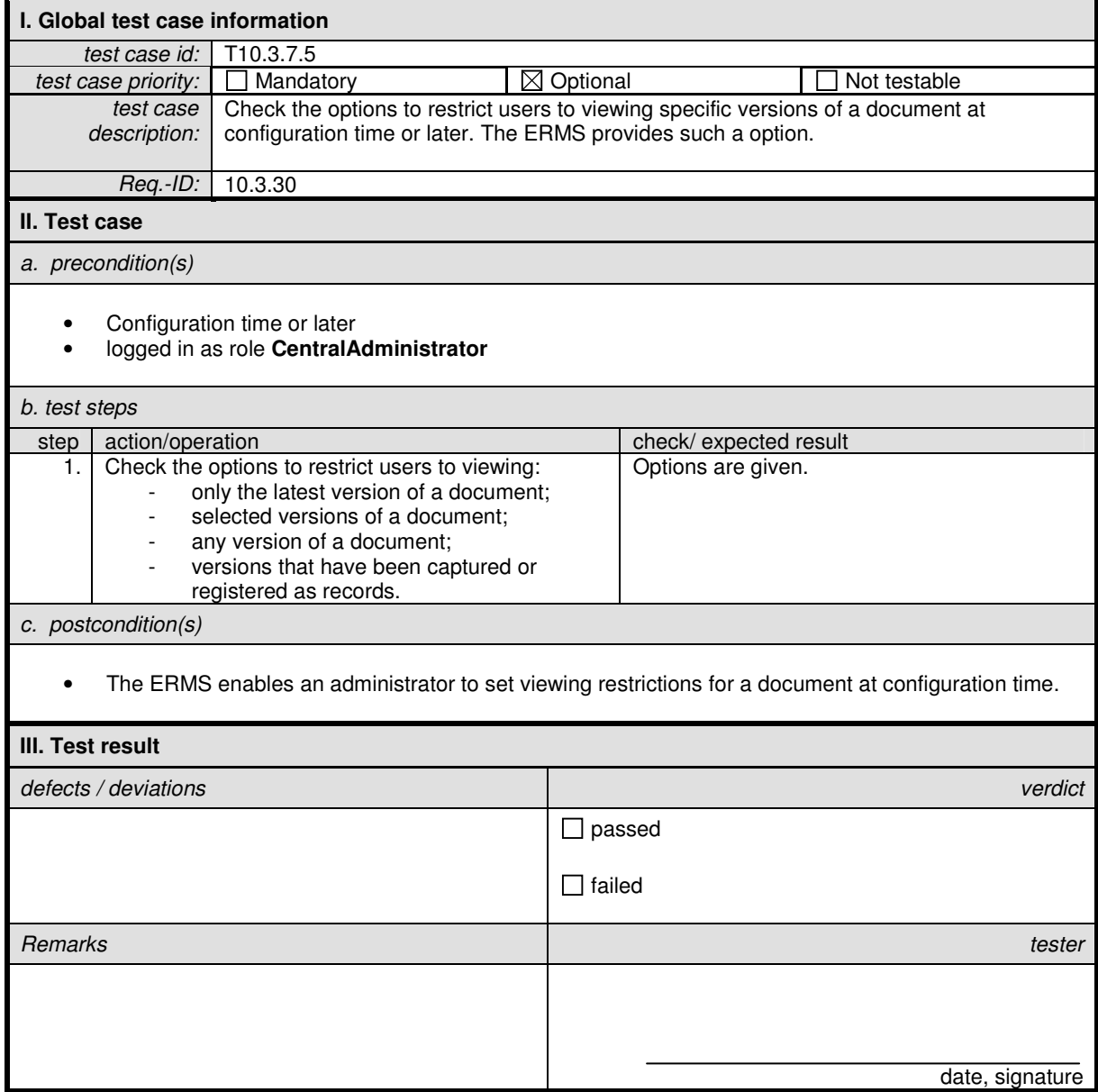

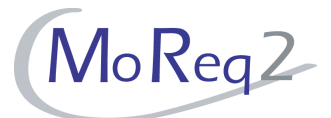

#### **T10.3.8 User Workspaces**

Abstract: The following chapter focuses testing the topic of user workspaces within the ERMS.

#### **T10.3.8.1 Personal workspace for documents**

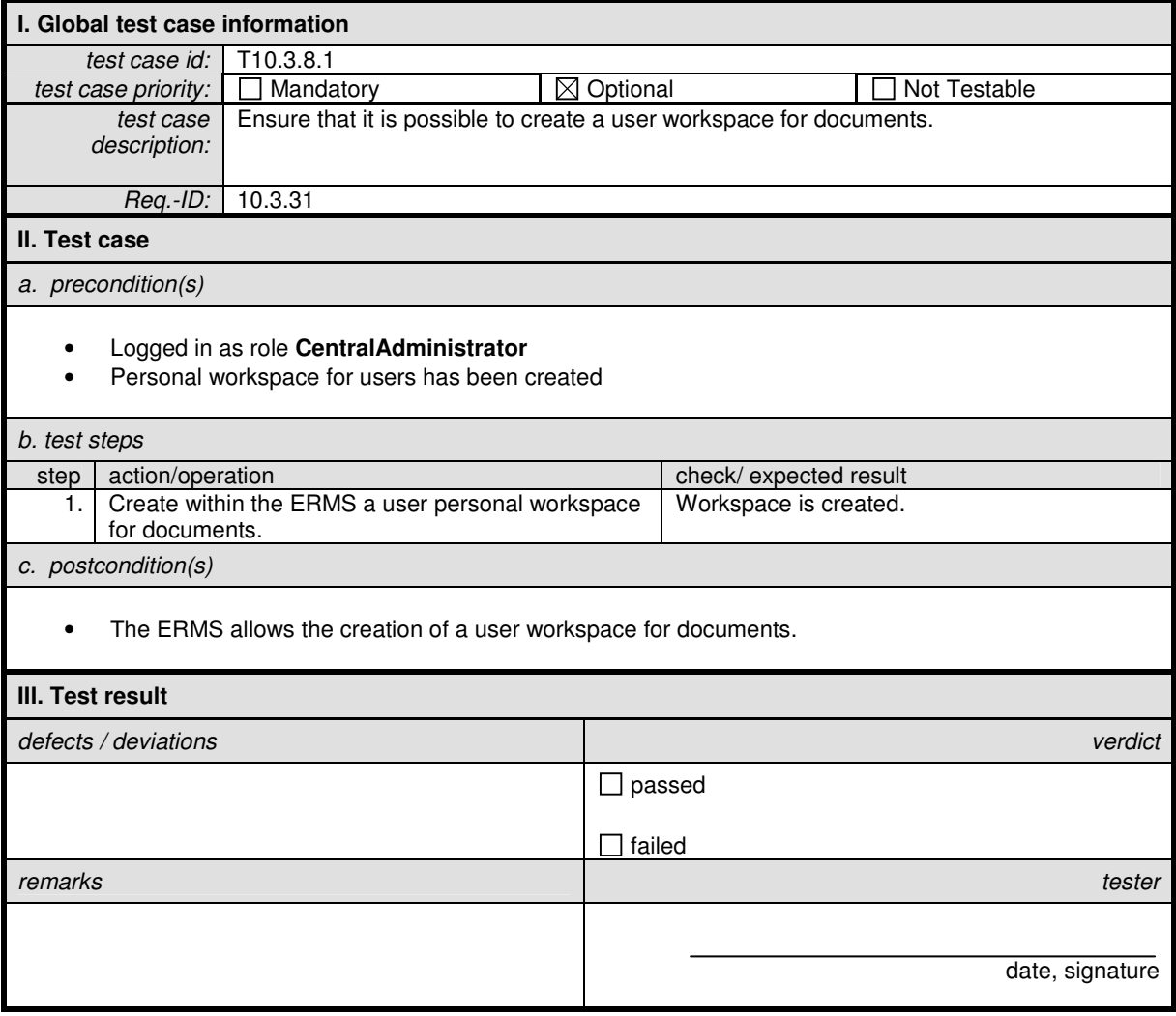

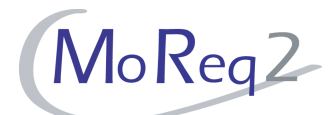

# **T10.3.8.2 Limitation of the Personal Workspace Size**

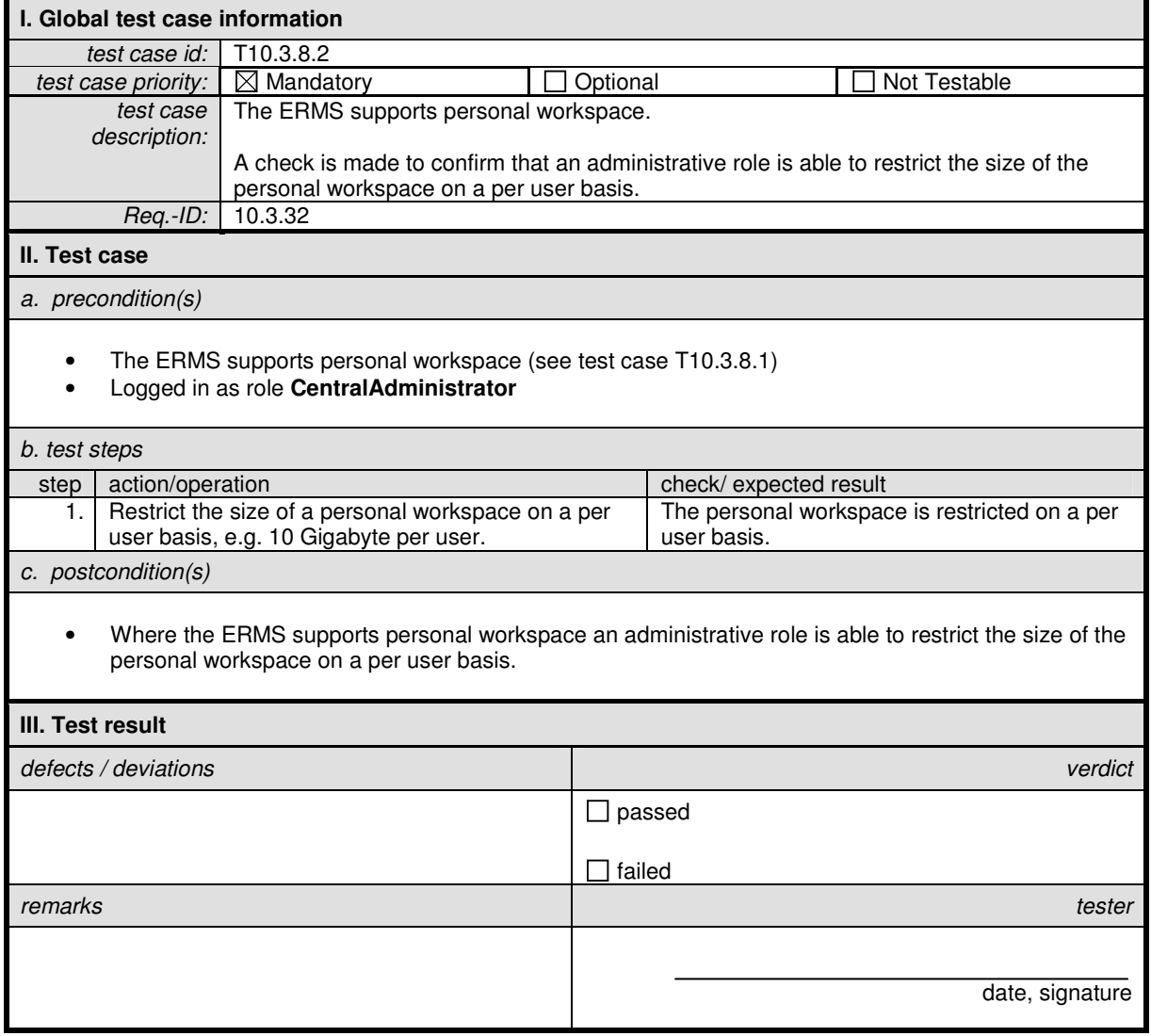

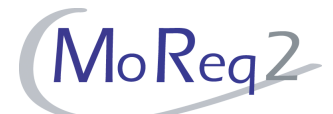

# **T10.3.8.3 Access Restriction to the Personal Workspace**

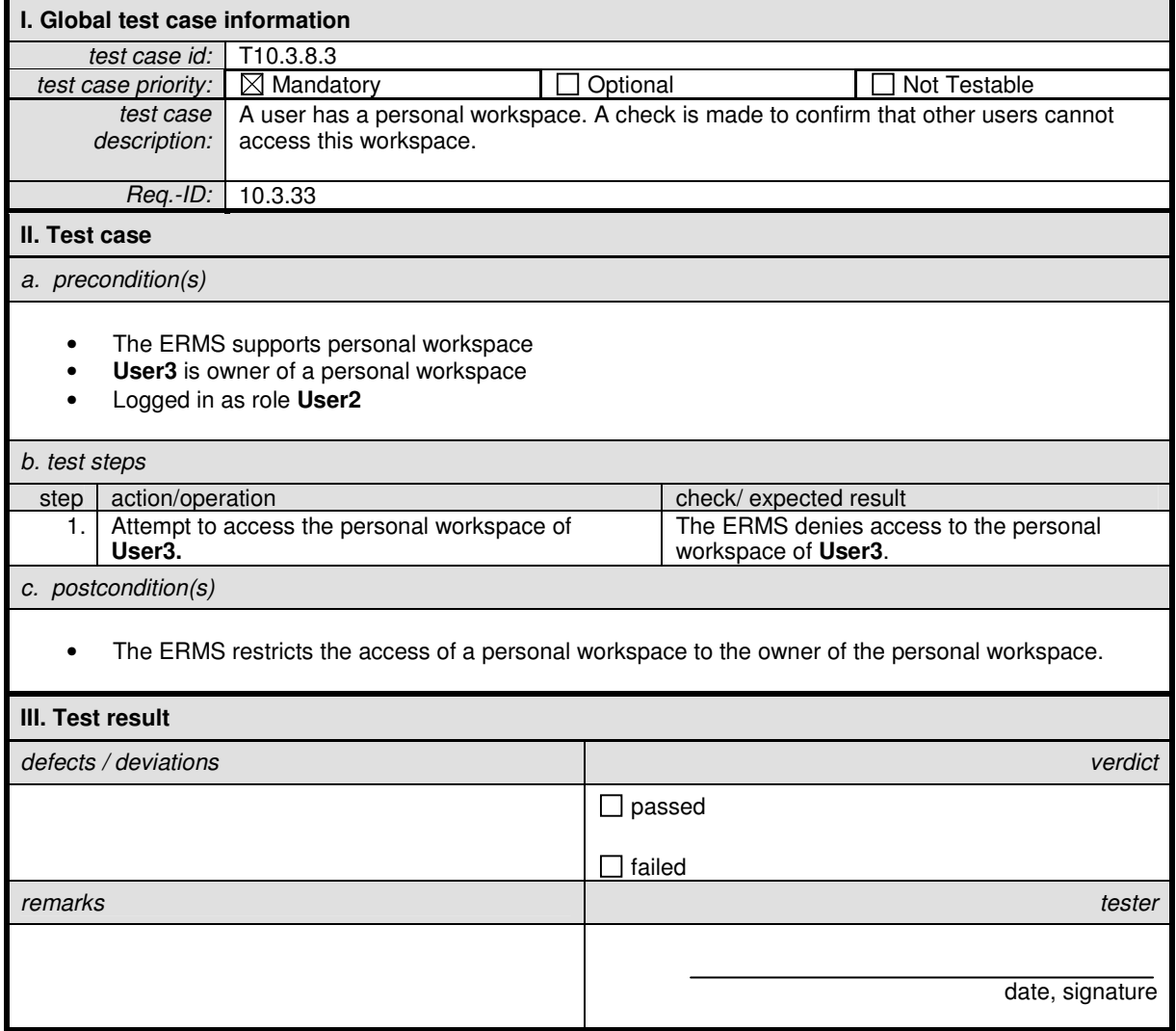

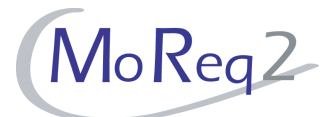

#### **T10.3.9 Electronic Documents**

Abstract: Here, general issues in connection with electronic documents will be tested.

#### **T10.3.9.1 Creation of Documents by Copying the Content of Records**

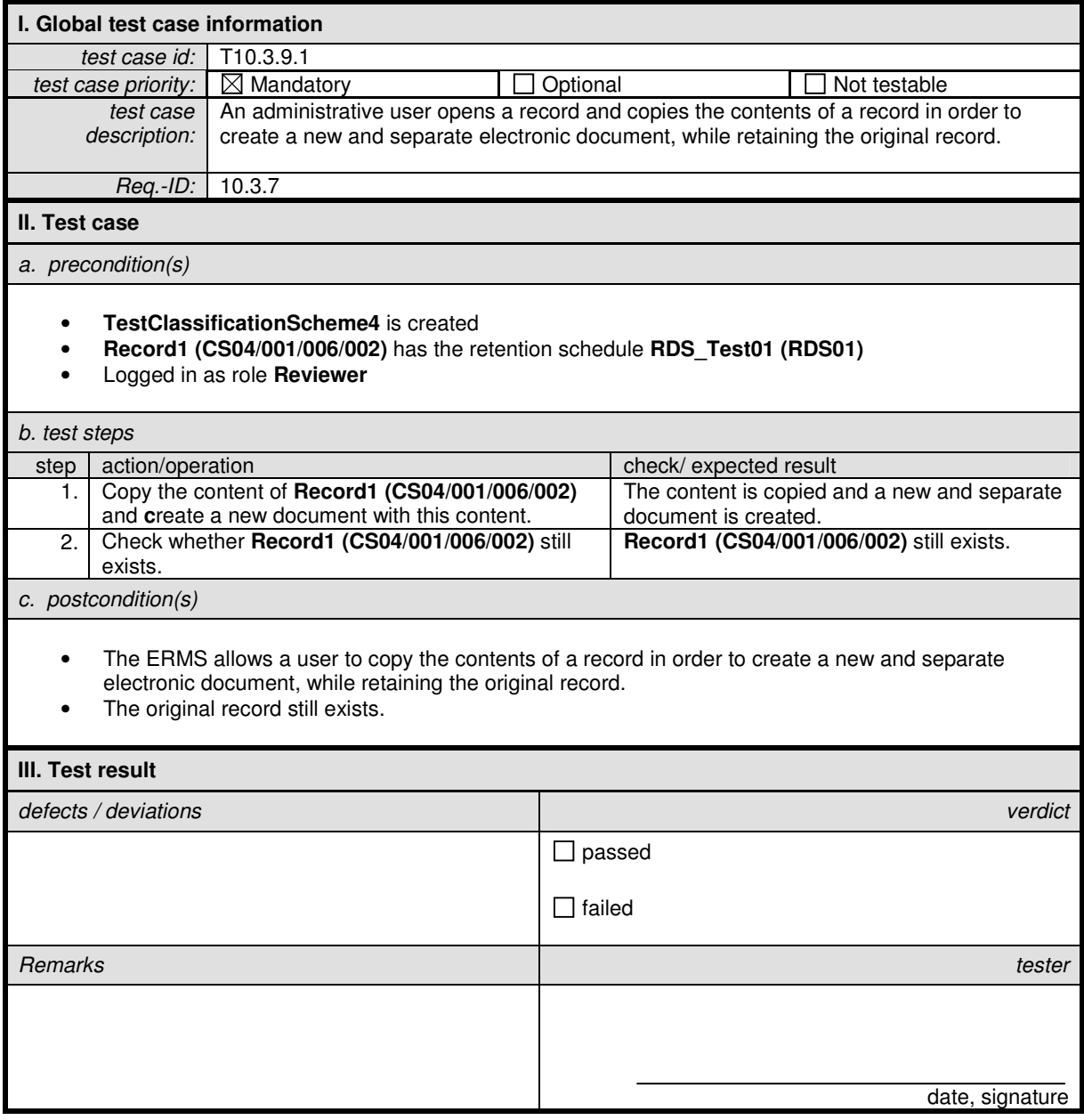

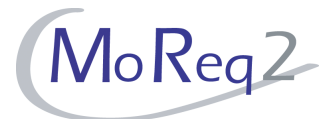

#### **T10.3.10 Others**

Abstract: Issues that do not match one of the previous chapters are summarised in this chapter.

#### **T10.3.10.1 Integration of New EDMS Versions**

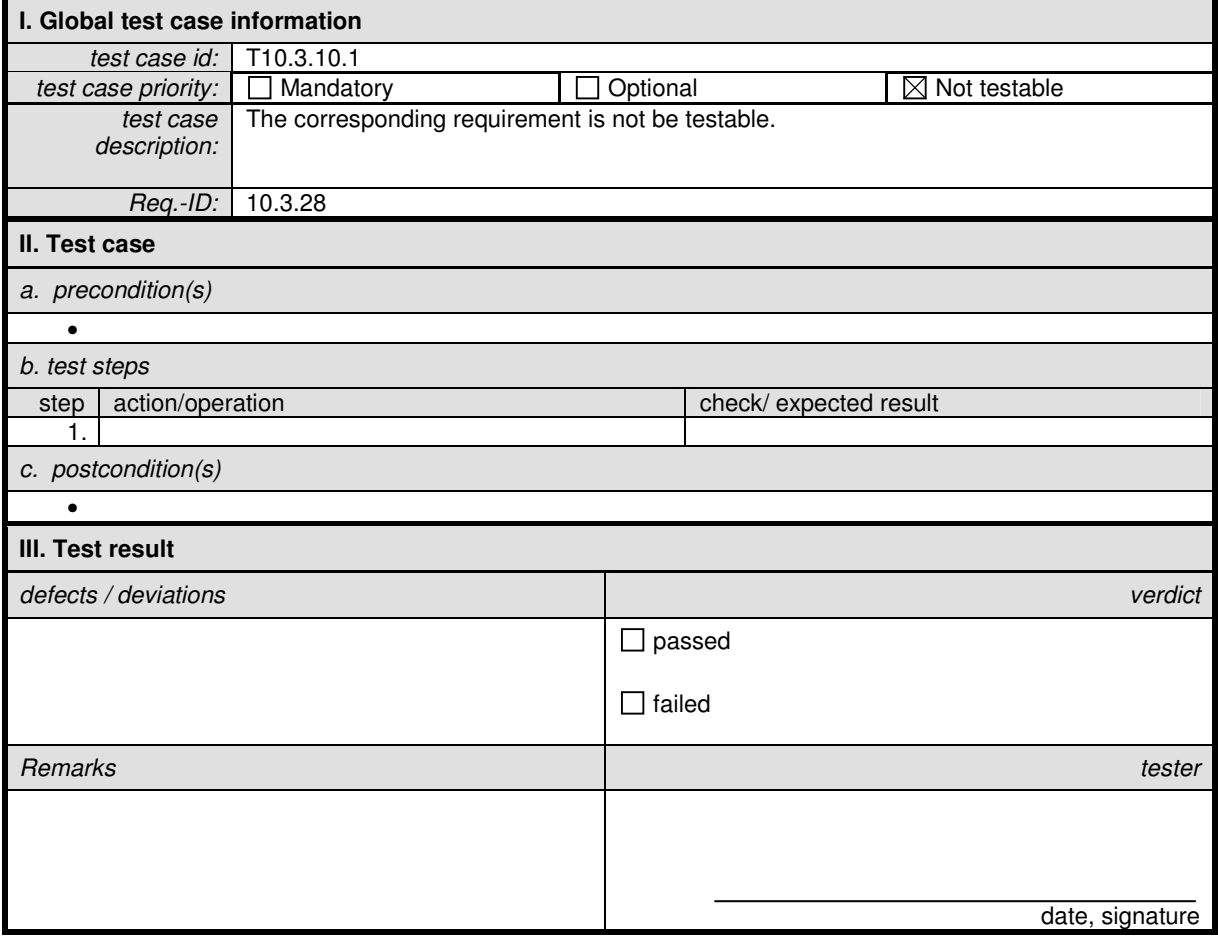

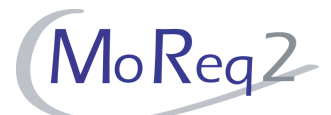

#### **T10.3.10.2 Access control mechanism**

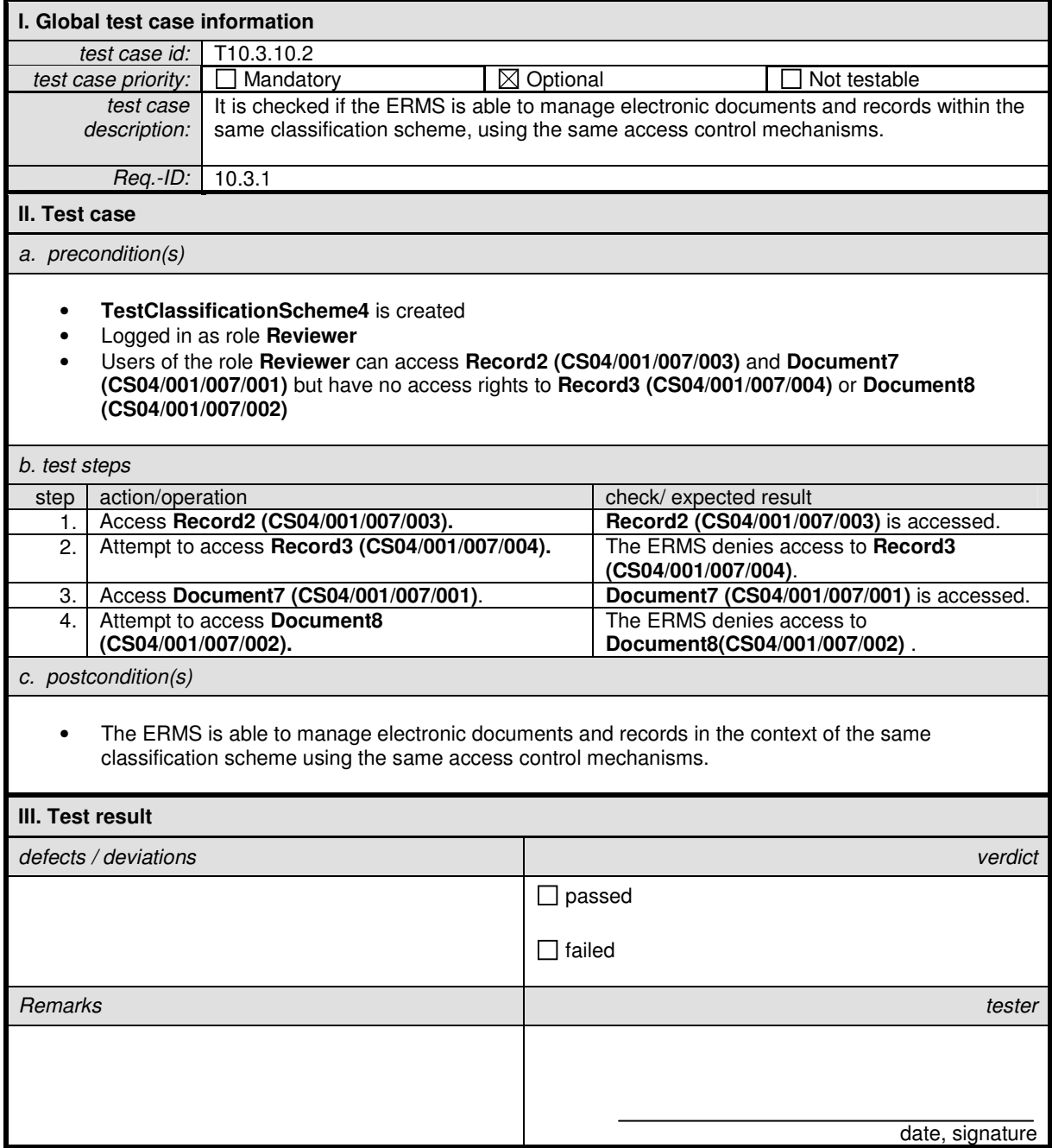

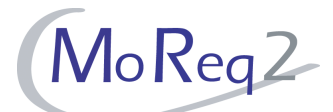

#### **T10.3.10.3 Declaration of a Document from within the EDMS**

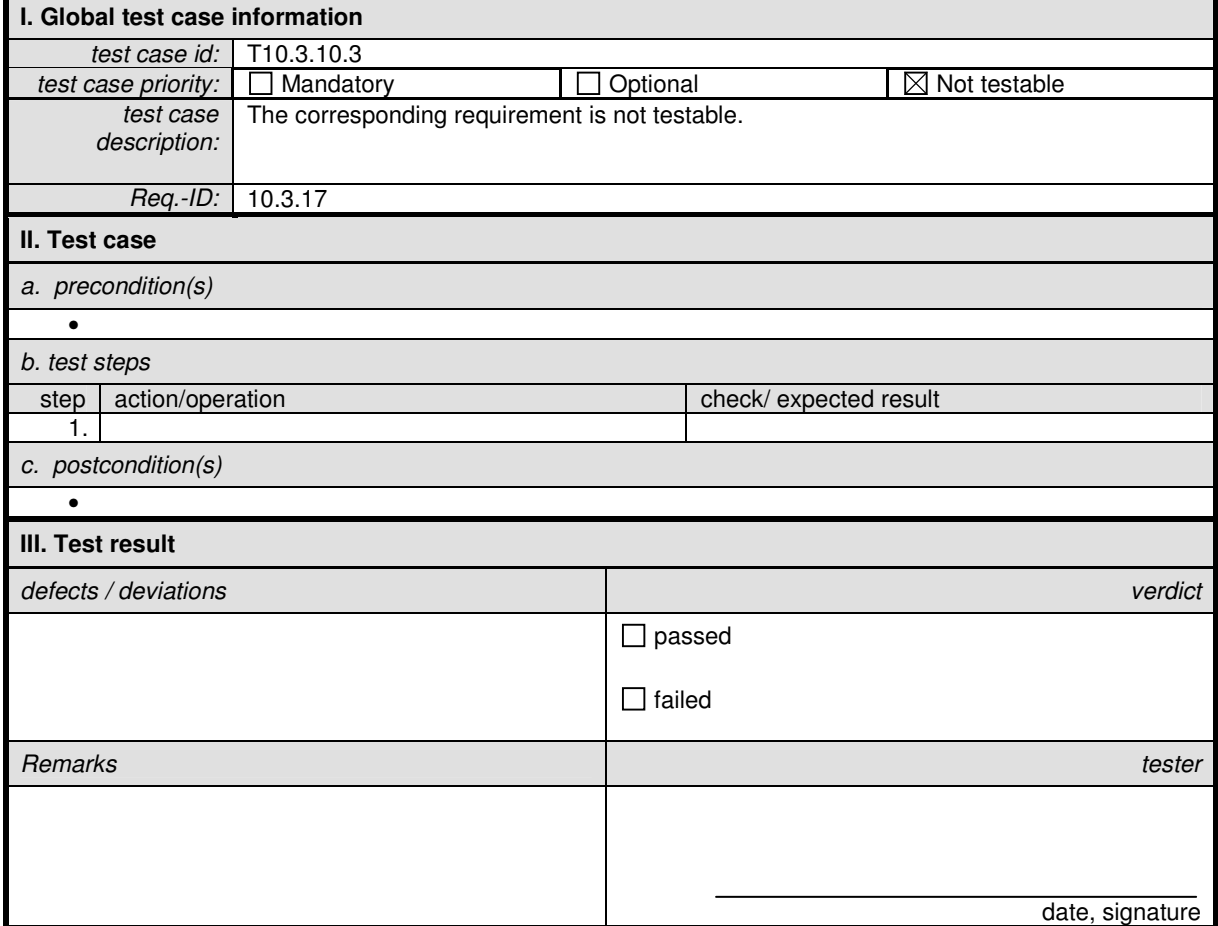

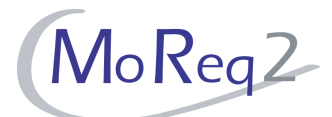

#### **T10.3.10.4 Automatic Passing of Documents to the ERMS Declaration Process**

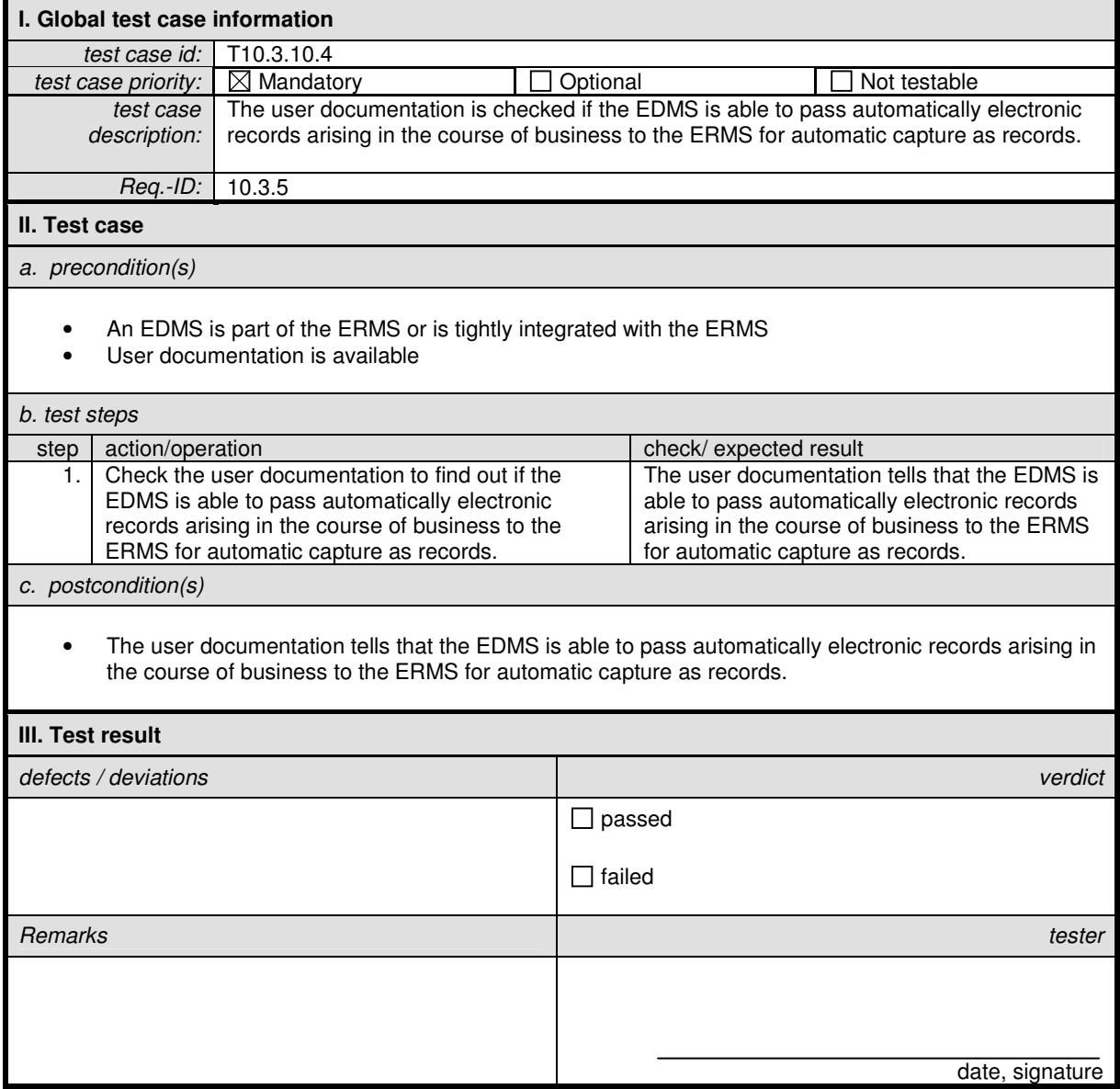